Министерство сельского хозяйства Российской Федерации

Федеральное государственное бюджетное образовательное учреждение высшего образования «Брянский государственный аграрный университет»

Бабьяк М.А.

# **ОРГАНИЗАЦИЯ ПРОИЗВОДСТВА НА ПРЕДПРИЯТИИ**

Учебно-методическое пособие для практических занятий для студентов направления подготовки 38.03.01 «Экономика», профиля «Экономика предприятий и организаций»

Брянская область, 2022

УДК 631.1 (076) ББК 65.321 Б 12

Бабьяк, М. А. Организация производства на предприятии: учебнометодическое пособие для практических занятий для студентов направления подготовки 38.03.01 «Экономика», профиля «Экономика предприятий и организаций» / М. А. Бабьяк. – Брянск: Изд-во Брянский ГАУ, 2022. - 56 с.

Данное пособие «Организация производства на предприятии» предназначено для проведения практических занятий для бакалавров направления подготовки 38.03.01 «Экономика» профиля «Экономика предприятий и организаций» и имеет своей главной целью освоение обучающимися основных профессиональных компетенций.

Учебно-методическое пособие содержит цели изучения, основные термины и понятия, задания, условия, методику решения.

Учебно-методическое пособие «Организация производства на предприятии» разработано в соответствии с ФГОС ВО по направлению подготовки 38.03.01 «Экономика» (уровень бакалавриата).

### **Рецензенты:**

Н.С. Чёрная – главный экономист-финансист ГКУ Брянской области «Мглинское районное управление сельского хозяйства»

О.В. Дьяченко – к.э.н., доцент кафедры менеджмента ФГБОУ ВО «Брянский государственный аграрный университет»

Учебно-методическое пособие разработано в соответствии с ФГОС ВО № 1327 от 12.11.2015 г.

*Учебно-методическое пособие одобрено и рекомендовано к печати на заседании учебно-методического совета экономического факультета, протокол № 1 от «29» августа 2022 г.* 

> © Брянский ГАУ. 2022 © Издательство Брянского ГАУ, 2022 © Бабьяк М.А., 2022

# **Содержание**

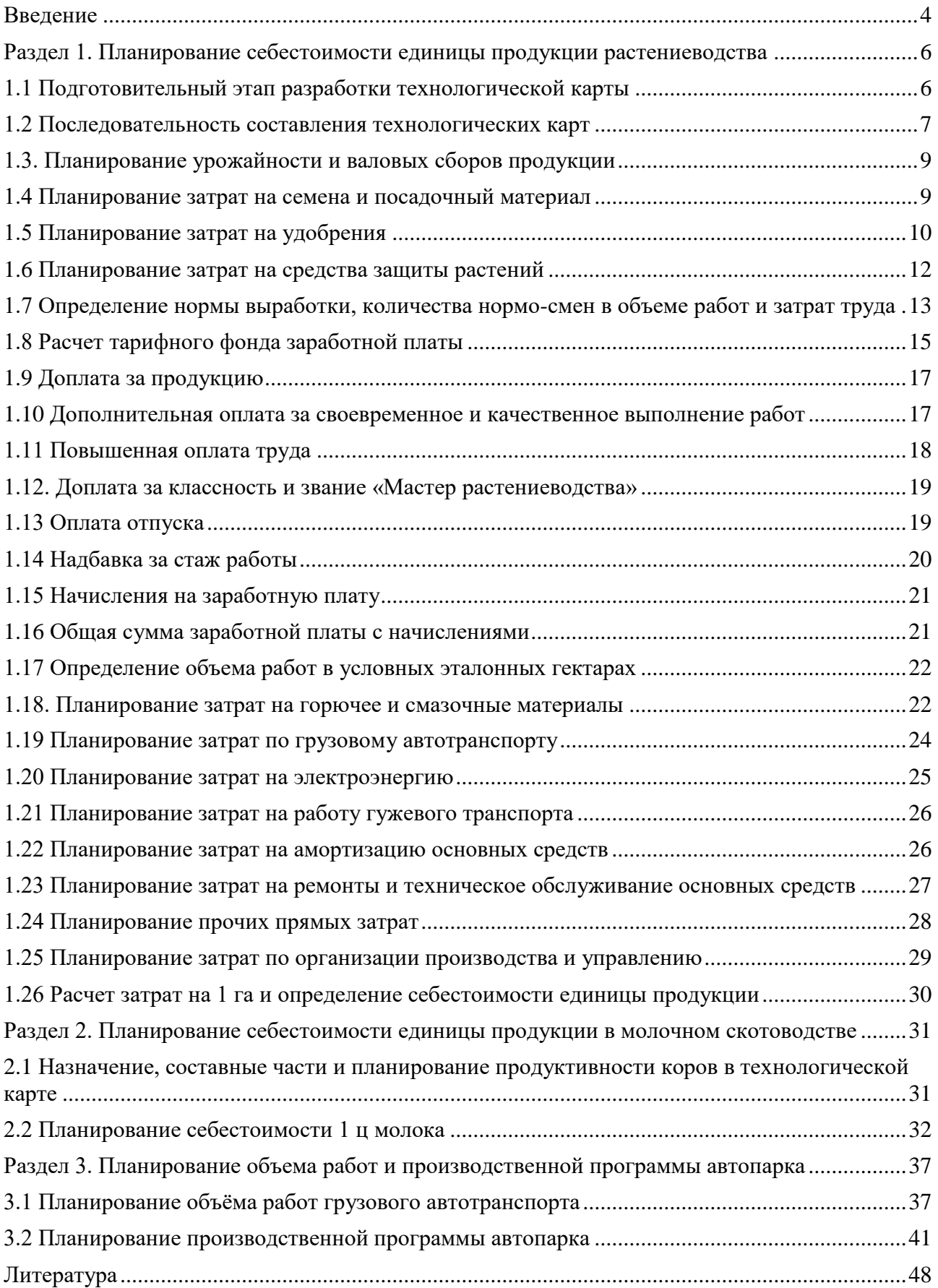

#### **Введение**

<span id="page-3-0"></span>В настоящее время перед высшей школой ставится задача подготовки высококвалифицированных, творчески мыслящих специалистов, способных к самообразованию и быстрой адаптации к меняющимся условиям производства в период становления и функционирования рыночной экономики. Важное место в повышении уровня подготовки и развития творческих способностей, будущих специалистов, занимает система практической работы студентов.

Целью изучения дисциплины курса «Организация производства на предприятии» является овладение студентами основ современной организационной теории, принципов организации производства, построения и деятельности предприятий различных сфер АПК, закрепление теоретических положений практическим знаниями формирования и эффективного функционирования предприятий как первичного звена хозяйственной системы.

В результате выполнения самостоятельной работы у обучающегося по направлению 38.03.01 Экономика формируются следующие компетенции:

- способен оказывать управляющее воздействие на бизнес-процессы организации на основе применения современного аналитического инструментария (ПКС-4);

- способен разрабатывать и внедрять прогрессивные формы организации, нормирования и оплаты труда, направленные на эффективное использование трудовых ресурсов (ПКС-6);

- способен осуществлять сбор, обработку данных, расчет, анализ экономических показателей и разрабатывать предложения по повышению эффективности деятельности организации (ПКС-7);

- способен решать стандартные задачи профессиональной деятельности и участвовать в проведении исследований с учетом отраслевой специфики организаций АПК (ПКС-9).

В результате освоения дисциплины обучающийся должен:

#### **знать:**

- законодательные и нормативно-правовые акты, регламентирующие деятельность предприятий разных организационно-правовых форм;

- закономерности и принципы организации производства на предприятиях АПК;

- научные методы обоснования производственной и организационной структуры предприятия;

- методы и приемы рационального построения и ведения производства в подразделениях предприятий.

#### **уметь:**

- принимать решения по выбору эффективных способов организации производственных и рабочих процессов;

- творчески использовать полученные знания в разработке проектов развития производства в организациях;

- обосновать выбор рационального варианта построения производственных процессов на предприятиях АПК;

- давать оценку деятельности подразделений и предприятия в целом.

### **владеть:**

**-** научными и практическими навыками по рациональному построению предприятий;

- навыками научного обоснования направлений и практических мероприятий по эффективной организации производства на предприятиях;

- навыками расчета эффективности применения прогрессивных форм организации и материального стимулирования труда;

- навыками обоснования организации отраслей на сельскохозяйственных предприятиях.

## <span id="page-5-0"></span>**Раздел 1. Планирование себестоимости единицы продукции растениеводства**

## **1.1 Подготовительный этап разработки технологической карты**

<span id="page-5-1"></span>Технологическая карта в растениеводстве представляет собой план агротехнических и организационно-экономических мероприятий по возделыванию одной или группы однородных по технологии сельскохозяйственных культур с расчетом себестоимости конечной продукции растениеводства.

На основе технологических карт определяются прямые затраты труда, затраты материально-денежных средств, потребность в работниках, технике, предметах труда, исчисляется себестоимость единицы продукции растениеводства, расценка для оплаты труда работников.

Карты являются первичным документом планирования и экономического анализа в сельскохозяйственном предприятии и его подразделениях, служат основой для разработки и принятия конкретных управленческих решений в отрасли растениеводства, производственно-финансовых и перспективных планов предприятия.

Они составляются коллективом специалистов хозяйства, включающие агронома-технолога, инженера по механизации растениеводства, экономиста, бухгалтера и утверждаются руководителем предприятия.

В отрасли растениеводства разрабатываются следующие виды технологических карт:

1) перспективные:

– типовые (примерные) технологические карты по зонам, областям и природным микрорайонам;

– пятилетние технологические карты сельскохозяйственных предприятий;

2) оперативные:

– годовые технологические карты – разрабатываются по отделениям, участкам, бригадам, звеньям, отрядам;

– технологические карты по комплексам подготовительных или вспомогательных работ;

– организационно-технологические карты по основным сельскохозяйственным работам.

Технологические карты составляются на 1, 10, 100 га или на всю запланированную площадь посева (посадки) сельскохозяйственной культуры.

Перед составлением технологической карты необходимо подготовить следующую информацию:

– определить возможные уровни и варианты технологий;

– обосновать уровень урожайности сельскохозяйственной культуры для каждого их вариантов технологий;

– уточнить нормы расхода ресурсов: нормы высева семян, состав и количество вносимых удобрений и других используемых предметов труда;

– подготовить данные о наличии в хозяйстве необходимых ресурсов;

– подготовить материалы по тарификации и оплате труда, уточнить нормы выработки на выполняемых работах;

– выписать из отчетных или плановых документов себестоимость или договорные цены на услуги вспомогательных и обслуживающих производств:

– себестоимость 1 тонно-километра грузового автотранспорта;

– себестоимость 1 коне-дня;

– себестоимость 1 киловатт-часа электроэнергии;

– цены на материальные ресурсы: удобрения, горючее и смазочные материалы и др.;

– определить параметры налоговой системы и политики учета затрат и определения себестоимости, применяемых на данном предприятии;

<span id="page-6-0"></span>– распределить между специалистами предприятия обязанности по разработке разделов технологической карты.

### **1.2 Последовательность составления технологических карт**

Технологическая карта включает в себя следующие разделы:

I. Вводный

II. Технологический

III. Технический

IV. Расчетный

V. Заключительный

#### **Вводный раздел**

Вводный раздел содержит следующую информацию:

– наименование предприятия и его подразделения, для которых разрабатывается карта;

– сельскохозяйственная культура, сорт, гибрид;

– площадь (как правило 100 гектаров);

– предшественник;

– урожайность сельскохозяйственных культур (основной и побочной продукции);

– валовой сбор продукции;

– норма высева семян;

– норма внесения удобрений;

– норма расхода ядохимикатов;

Норма высева семян определяется на основании принятых в хозяйстве или рекомендуемых соответствующими учреждениями норм расхода семян на один гектар площади с учетом посевной годности.

Потребность в удобрениях определяется с учетом планируемого уровня урожайности (или ее прироста) в соответствии с рекомендуемыми нормами внесения удобрений на 1 га площади.

Потребность в ядохимикатах определяется в каждом конкретном случае, исходя из необходимости выполнения химических обработок.

## **Технологический раздел**

Технологический раздел включает агротехнический комплекс работ по получению готовой продукции с указанием агротехнических сроков и качественных характеристик выполнения (глубина обработки, способ посева и т.д.), а также физический объем работ.

Технология возделывания сельскохозяйственной культуры разрабатывается агрономической службой хозяйства с учетом севооборотов, почвенных разностей, наличия техники и рабочей силы, прогрессивных способов организации работ.

Запись в технологической карте однородных операций, выполняемых различными агрегатами в различные сроки разными способами, ведется раздельно.

Физический объем работ устанавливают по каждому виду работ (графа 1), исходя из планируемой площади, технологии возделывания сельскохозяйственной культуры, нормативов расхода различных материалов и выражают в той единице измерения, которая установлена для нормы выработки (графа 11).

Объемы работ по обработке почвы, посеву, внесению удобрений, опрыскиванию, полевым уборочным работам определяются в гектарах.

Например, на дисковании почвы в двух направлениях агрегатом Т-150К и ЛДГ-10 с учетом кратности выращивания при планируемой площади 100 га объем работ в физическом выражении составит 200 га.

Объемы погрузочно-разгрузочных, тракторно-транспортных работ, послеуборочной обработки продукции, подготовки удобрений, семян, рабочих растворов выражаются в тоннах.

Объемы перевозимых автотранспортом грузов выражаются в тоннах или тонно-километрах.

### **Технический раздел**

Технический раздел отражает состав машинно-тракторного парка, состав механизированных и транспортных агрегатов, применяемых для данного варианта технологии выращивания сельскохозяйственной культуры, количество рабочих и их квалификацию с учетом агротехнических сроков выполнения работ и организации их проведения.

В технологических картах указывают наиболее эффективные для каждой работы агрегаты. Правильный подбор тракторов и машин позволяет производительно использовать технику, снизить затраты на выполнение работ.

При обосновании оптимального состава агрегата необходимо учесть:

– наличие техники по маркам;

– загруженность техники по рабочим дням календарного периода;

– производительность агрегата;

– расход горюче-смазочных материалов по маркам техники.

Состав и число исполнителей для выполнения каждой работы устанавливают с учетом бесперебойного обслуживания агрегата (графы 9, 10). Сложные агрегаты требуют участия работников разных профессий (трактористовмашинистов, вспомогательных работников).

#### **Расчетный раздел**

Расчетный раздел предполагает определение затрат труда, материальноденежных средств по видам работ и по культуре в целом, а также в нем определяют потребность в рабочей силе и технике в соответствии со сроками проведения работ и особенностью их организации.

#### **Заключительный раздел**

В заключительном разделе технологической карты:

– определяется общая сумма затрат по статьям калькуляции на производство готовой продукции;

– исчисляется плановая производственная себестоимость единицы основной, побочной и сопряженной продукции.

#### **1.3. Планирование урожайности и валовых сборов продукции**

<span id="page-8-0"></span>При разработке технологических карт организации ориентируются на нормативную урожайность сельскохозяйственных культур. Планирование урожайности может быть выполнено различными способами:

– по среднегодовому темпу роста урожайности культуры;

– по урожайной цене балла при различных уровнях агротехники;

– исходя из достигнутого уровня урожайности за последние 3-5 лет, с учетом возможного ее роста за счет планируемых агроприемов (дополнительного внесения удобрений, выполнения работ в лучшие агротехнические сроки, сортосмены и др.).

Валовой сбор продукции (ц) рассчитывается как произведение нормативной урожайности (ц/га) на расчетную площадь (га).

#### **1.4 Планирование затрат на семена и посадочный материал**

<span id="page-8-1"></span>Затраты на семена и посадочный материал (строка 31 технологической карты) рассчитываются как произведение плановой потребности в семенном (посадочном) материале на среднюю стоимость единицы семенного (посадочного) материала.

Плановая потребность в семенном (посадочном) материале определяется по формуле:

$$
\Pi_c = H_B x S,
$$

где  $\Pi_c$  – плановая потребность в семенном (посадочном) материале, ц;

 $H_B$  – норма высева семян (расхода посадочного материала), ц/га;

S – расчетная площадь, га.

Потребность в семенном (посадочном) материале должна быть увязана с объемом работ в физическом выражении (графа 1) по технологическим операциям, связанным с подготовкой и доставкой семенного (посадочного) материала.

Стоимость израсходованных семян формируется в оценке:

– покупных – по ценам приобретения, включая все расходы, связанные с их доставкой в организацию;

9

– собственного производства перешедших с прошлого года – по фактической себестоимости;

– текущего года – по плановой себестоимости с корректировкой в конце года до фактической.

Затраты по подготовке семян к посеву (протравливание и др.), погрузке и транспортировке к месту сева в стоимость семян не включаются, а относятся на отдельные статьи расходов по возделыванию культуры.

Средняя стоимость 1 ц семян определяется как средневзвешенная величина по источникам покрытия.

В Microsoft Excel:

1. В ячейку D50 введите знак равенства.

2. Выделите ячейку E17.

3. В ячейку D50 введите знак умножения \* и расчетную площадь, га.

4. Нажмите клавишу ВВОД, чтобы отобразить результат вычислений по формуле.

## **1.5 Планирование затрат на удобрения**

<span id="page-9-0"></span>Затраты на удобрения (строка 32 технологической карты) рассчитываются как произведение объёма удобрений, вносимых под конкретную культуру, на среднюю стоимость единицы удобрений.

Объём удобрений, вносимых под конкретную культуру по видам определяется по формуле:

$$
\Pi_{y} = \Pi_{B} \times S,
$$

где Пу - объём удобрений, вносимых под конкретную культуру по видам, ц (т);

 $\pi$ в - дозы вносимых удобрений по видам в физической массе на 1 га, ц (т);

S - расчетная площадь, га.

Дозы внесения удобрений определяются с учетом планируемого уровня урожайности (или прироста урожайности). При планировании урожайности определены дозы внесения удобрений под культуру (на 1 га), как органических (т/га), так и минеральных (ц/га), причем по минеральным удобрениям дозы запланированы в действующем веществе. Поэтому дозы удобрений необходимо перевести в физическое выражение путем деления дозы в действующем веществе на содержание действующего вещества в 1 ц соответствующего вида удобрений. Удобрения могут быть внесены:

1) при основной обработке почвы;

2) при предпосевной подготовке почвы;

3) при посеве (посадке);

4) в качестве подкормки.

Определить количество вносимых удобрений по периодам необходимо в соответствии с принятой технологией возделывания культуры в хозяйстве.

Результаты расчетов целесообразно оформить в виде таблицы 1.

Общая потребность в удобрениях должна быть увязана с объемом работ в физическом выражении (графа 1) по технологическим операциям, связанным с подготовкой и транспортировкой минеральных удобрений по соответствующим периодам их внесения.

Затраты по используемым минеральным и органическим удобрениям учитываются отдельно следующим образом:

– собственные органические удобрения (навоз, птичий помет, торф, компосты и др.) отражаются, по их оценке, на основании фактической себестоимости производства;

– покупные органические удобрения – по стоимости их приобретения с учетом затрат на доставку в хозяйство;

– минеральные удобрения оценивают по цене приобретения, включая транспортно-заготовительные расходы, либо по планово-учетным ценам с выделением отклонений фактической себестоимости от стоимости по учетным ценам.

| 1.0001114071<br>$1101$ positional dimensional $1400$ positions |                                                                                                    |      |                  |                        |          |                                          |                                       |                                    |                                               |                                       |                      |
|----------------------------------------------------------------|----------------------------------------------------------------------------------------------------|------|------------------|------------------------|----------|------------------------------------------|---------------------------------------|------------------------------------|-----------------------------------------------|---------------------------------------|----------------------|
|                                                                | Јозы внесения                                                                                                    |      |                  |                        |          |                                          |                                       |                                    |                                               |                                       |                      |
|                                                                | КГ Д. В.                                                                                                    |      |                  | кг физической<br>массы |          |                                          | Потребность<br>в удобрениях, ц        |                                    |                                               | $\vdash$                              |                      |
| Период<br>внесения                                             | $\mathsf{Z}% _{0}\!\left( \mathcal{M}_{0}\right) \equiv\mathsf{Z}_{\mathrm{N}}\!\left( \mathcal{M}_{0}\right) \equiv\mathsf{Z}_{\mathrm{N}}\!\left( \mathcal{M}_{0}\right) \equiv\mathsf{Z}_{\mathrm{N}}\!\left( \mathcal{M}_{0}\right) \equiv\mathsf{Z}_{\mathrm{N}}\!\left( \mathcal{M}_{0}\right) \equiv\mathsf{Z}_{\mathrm{N}}\!\left( \mathcal{M}_{0}\right) \equiv\mathsf{Z}_{\mathrm{N}}\!\left( \mathcal{M}_{0}\right) \equiv\mathsf{Z}_{\mathrm{N}}\!\left( \mathcal{M}_{0}\right) \equiv\mathsf{Z}_{$ | P2O5 | K <sub>2</sub> O | Азотные                | по видам | ω<br>Фосфорны<br>видам<br>$\overline{a}$ | $\overline{\Pi}$<br>Калийные<br>видам | видам<br>Азотные<br>$\overline{a}$ | Фосфорные<br>видам<br>$\overline{\mathbf{u}}$ | Калийные<br>видам<br>$\overline{\Pi}$ | потребность<br>Общая |
| $\cdots$                                                       |                                                                                                    |      |                  |                        |          |                                          |                                       |                                    |                                               |                                       |                      |
| $\cdots$                                                       |                                                                                                    |      |                  |                        |          |                                          |                                       |                                    |                                               |                                       |                      |
| Всего                                                          |                                                                                                    |      |                  |                        |          |                                          |                                       |                                    |                                               |                                       |                      |

Таблица 1 – Потребность в минеральных удобрениях

В Microsoft Excel:

1. В ячейку Е55 введите знак равенства.

2. Выделите ячейку D55.

3. В ячейку Е55 введите знак умножения \* и стоимость единицы удобрения.

4. Нажмите клавишу ВВОД, чтобы отобразить результат вычислений по формуле.

5. В ячейку Е56 введите знак равенства.

6. Выделите ячейку D56.

7. В ячейку Е56 введите знак умножения \* и стоимость единицы удобрения.

8. Нажмите клавишу ВВОД, чтобы отобразить результат вычислений по формуле.

9. В ячейку Е57 введите знак равенства.

10. Выделите ячейку D57.

11. В ячейку Е57 введите знак умножения \* и стоимость единицы удобрения.

12. Нажмите клавишу ВВОД, чтобы отобразить результат вычислений по формуле.

13. В ячейку Е58 введите знак равенства.

14. Выделите ячейку D58.

15. В ячейку Е58 введите знак умножения \* и стоимость единицы удобрения.

16. Нажмите клавишу ВВОД, чтобы отобразить результат вычислений по формуле.

17. В ячейку Е53 введите знак равенства.

18. Введите текст СУММ и открывающую круглую скобку.

19. Выделите ячейку Е55 и введите запятую в ячейку Е53.

20. Выделите ячейку Е56 в ячейку E53 введите запятую.

21. Выделите ячейку Е57 введите запятую в ячейку Е53.

22. Выделите ячейку Е58 и в ячейку Е53 введите закрывающую круглую скобку.

23. Нажмите клавишу ВВОД, чтобы отобразить результат вычислений по формуле.

# **1.6 Планирование затрат на средства защиты растений**

<span id="page-11-0"></span>Затраты на средства защиты (строка 32а технологической карты) рассчитываются как произведение плановой потребности в них на стоимость единицы препарата.

Плановая потребность в ядохимикатах для обработки посевной площади определяется в каждом конкретном случае, исходя из необходимости химической обработки по формуле:

$$
\Pi_{c.s.} = H_p \times K \times S,
$$

где  $\Pi_{c3}$  – плановая потребность в средствах защиты по видам, кг (л);

 $H_p$  – нормы вносимых препаратов по видам на 1 га, кг (л);

К – кратность обработок, раз;

S - расчетная площадь, га.

Плановая потребность в средствах защиты для обработки посевного (посадочного) материала определяется по формуле:

$$
\Pi_{c.3.} = H_p \times \Pi_c,
$$

где  $\Pi_{c,a}$  – плановая потребность в средствах защиты по видам, кг (л);

 $H_p$  – нормы расхода препаратов по видам на 1 т посевного материала (1000 шт. посадочного материала), кг (л);

 $\Pi_c$  – потребность в семенном (посадочном) материале, т (тыс. шт.).

Стоимость единицы средств защиты растений включает договорную цену приобретения и расходы на доставку их в организацию.

Примечание. При определении объема работ в физическом выражении по технологическим операциям, связанным с обработкой посевной площади, необходимо учитывать нормы расхода воды для приготовления рабочего раствора. Расход воды для приготовления раствора зависит от вида препарата, обрабатываемой культуры и составляет в среднем 300-500 л на 1 га. Объем работ в физическом выражении (графа 1) по операциям, связанным с подвозом воды и приготовлением рабочего раствора, рассчитывается как произведение нормы расхода рабочего раствора (л/га) на расчетную площадь (га) и делится на 1000 для перевода в тонны.

По операциям, связанным с обработкой семенного (посадочного) материала средствами защиты, объем работ в физическом выражении (графа 1) соответствует потребности в семенном (посадочном) материале.

В Microsoft Excel:

1. В ячейку E60 введите знак равенства.

2. Выделите ячейку D60.

3. В ячейку Е60 введите знак умножения \* и стоимость единицы препарата.

4. Нажмите клавишу ВВОД, чтобы отобразить результат вычислений по формуле.

5. В ячейку Е61 введите знак равенства.

6. Выделите ячейку D61.

7. В ячейку Е61 введите знак умножения \* и стоимость единицы препарата (1000).

8. Нажмите клавишу ВВОД, чтобы отобразить результат вычислений по формуле.

9. В ячейку Е62 введите знак равенства.

10. Выделите ячейку D62.

11. В ячейку Е62 введите знак умножения \* и стоимость единицы препарата.

12. Нажмите клавишу ВВОД, чтобы отобразить результат вычислений по формуле.

13. В ячейку Е59 введите знак равенства.

14. Введите текст СУММ и открывающую круглую скобку.

15. Выделите ячейку Е60 и введите запятую в ячейку Е59.

16. Выделите ячейку Е61 в ячейку E59 введите запятую.

17. Выделите ячейку Е62 и в ячейку Е59 введите закрывающую круглую скобку.

18. Нажмите клавишу ВВОД, чтобы отобразить результат вычислений по формуле.

## <span id="page-12-0"></span>**1.7 Определение нормы выработки, количества нормо-смен в объеме работ и затрат труда**

Нормы выработки за смену являются основой для проведения расчетов по каждому виду работ с целью определения плановой себестоимости продукции. Норма выработки – это обоснованное количество работы, которое должно быть выполнено одним или группой работников, имеющих соответствующую квалификацию, опыт, навыки в единицу времени (час, смену) при конкретных природно-производственных и организационно-технических условиях при соблюдении установленных качественных показателей.

Нормы выработки могут определяться на основании справочников типовых норм выработки на сельскохозяйственные механизированные, тракторнотранспортные, конно-ручные, стационарные работы или результатов наблюдений, полученных в процессе нормирования работ в хозяйстве.

Нормы должны систематически пересматриваться и утверждаться руководителем хозяйства. Их проставляют в графе 11.

Зная норму выработки за смену, можно рассчитать количество нормосмен (графа 12) в объеме работ. Для этого необходимо объем работ в физическом выражении (графа 1) разделить на норму выработки (графа 11). Количество нормо-смен – это количество смен, необходимое для выполнения заданного объема работ при установленной норме выработки. Количество нормо-смен вписывают в соответствующий столбец технологической карты с точностью до одного знака после запятой.

В Microsoft Excel:

1. В ячейку Р8 введите знак равенства.

2. Выделите ячейку E8.

3. В ячейку Р8 введите знак деления (/).

4. Выделите ячейку О8.

5. Нажмите клавишу ВВОД, чтобы отобразить результат вычислений по формуле.

6. Поместите указатель мыши в правом нижнем углу ячейки Р8 так, чтобы он принял форму черного крестика (+), ЛКМ перетащите маркер заполнения до ячейки Р46 и отпустите ЛКМ.

Затраты труда на весь объем работ (в человеко-часах) рассчитываются по формуле:

1. Для трактористов-машинистов:

$$
3T_{\scriptscriptstyle M} = H_{\scriptscriptstyle CM} x K_{\scriptscriptstyle M} x T_{\scriptscriptstyle CM},
$$

где  $3T<sub>M</sub>$  – затраты труда трактористов-машинистов (графа 13), чел.-час.;

Нсм – количество нормо-смен в объеме работ (графа 12);

 $K<sub>M</sub>$  – количество трактористов-машинистов для выполнения нормы выработки (графа 9), чел.

 $T_{\text{cm}}$  - продолжительность смены, (при шестидневной рабочей неделе - 6,67 час.).

В Microsoft Excel:

1. В ячейку Q8 введите знак равенства.

2. Выделите ячейку P8.

3. В ячейку Q8 введите знак умножения (\*).

4. Выделите ячейку М8.

5. В ячейку Q8 введите знак умножения (\*).

6. Введите продолжительность смены (6,67).

7. Нажмите клавишу ВВОД, чтобы отобразить результат вычислений по формуле.

8. Поместите указатель мыши в правом нижнем углу ячейки Q8 так, чтобы он принял форму черного крестика (+), ЛКМ перетащите маркер заполнения до ячейки Q46 и отпустите ЛКМ.

2. Для работников конно-ручных работ:

$$
3T_{\kappa.p.} = H_{\text{cm}} \times K_{\kappa.p.} \times T_{\text{cm}},
$$

где  $3T_{\kappa,p}$ . – затраты труда работников конно-ручных работ (графа 14), чел.- час.;

Нсм – количество нормосмен в объеме работ (графа 12);

 $K_{\kappa,p}$  – количество работников конно-ручных работ для выполнения нормы выработки (графа 10), чел.

 $T_{\text{cm}}$  – продолжительность смены, (при шестидневной рабочей неделе – 6,67 час.).

В Microsoft Excel:

1. В ячейку R17 введите знак равенства.

2. Выделите ячейку N17.

3. В ячейку R17 введите знак умножения (\*).

4. Выделите ячейку P17.

5. В ячейку R17 введите знак умножения (\*).

6. Введите продолжительность смены (6,67).

7. Нажмите клавишу ВВОД, чтобы отобразить результат вычислений по формуле.

8. Поместите указатель мыши в правом нижнем углу ячейки R17 так, чтобы он принял форму черного крестика (+), ЛКМ перетащите маркер заполнения до ячейки R46 и отпустите ЛКМ.

# **1.8 Расчет тарифного фонда заработной платы**

<span id="page-14-0"></span>Тарифный фонд заработной платы работников организации по 6 разрядной тарифной сетке рассчитывается в следующей последовательности:

1) определяется тарифный разряд: тарифный разряд присваивается выполняемым трактористами-машинистами и вспомогательными работниками работам по «Справочнику тарификации механизированных и ручных работ в сельском, водном и лесном хозяйстве». Определенный по справочнику тарифный разряд работ по каждому наименованию записывается в соответствующие графы технологической карты;

2) рассчитывается дневная тарифная ставка 1 разряда: дневная тарифная ставка – это абсолютный размер оплаты труда за установленную продолжительность смены,

3) рассчитывается дневная тарифная ставка соответствующего тарифного разряда: дневная тарифная ставка 1 разряда умножается на тарифный коэффициент соответствующего тарифного разряда выполненной работы. Тарифные ставки трактористов-машинистов по разрядам работ записываются в графу 15, работников конно-ручных работ – в графу 16 «Тарифная ставка за норму»;

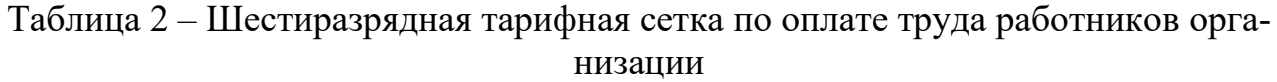

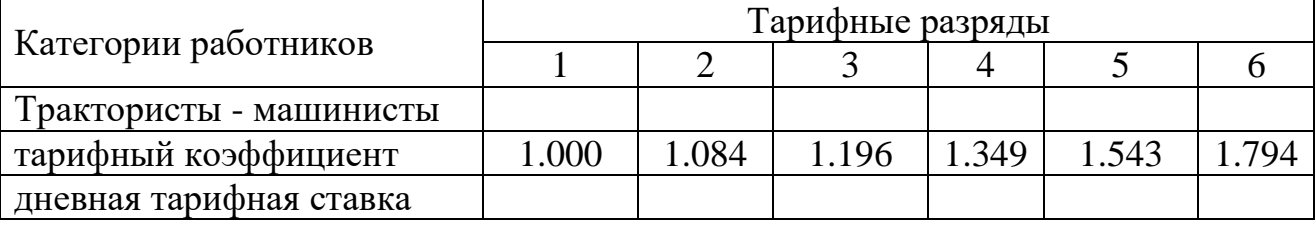

Продолжение таблицы 2

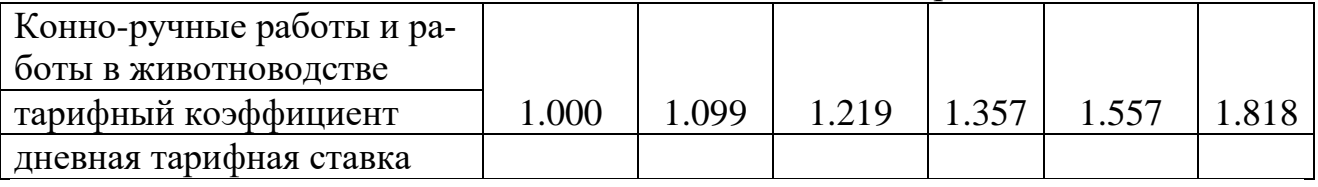

4) определяется тарифный фонд заработной платы (графы 17,18): тарифный фонд заработной платы на весь объем работы трактористов-машинистов (графа 17) определяется как произведение тарифной ставки (графа 15) на количество нормо-смен (графа 12) и на количество трактористов-машинистов (графа 9).

В Microsoft Excel:

- 1. В ячейку U8 введите знак равенства.
- 2. Выделите ячейку S8.
- 3. В ячейку U8 введите знак умножения (\*).
- 4. Выделите ячейку P8.
- 5. В ячейку U8 введите знак умножения (\*).
- 6. Выделите ячейку М8.

7. Нажмите клавишу ВВОД, чтобы отобразить результат вычислений по формуле.

8. Поместите указатель мыши в правом нижнем углу ячейки U8 так, чтобы он принял форму черного крестика (+), ЛКМ перетащите маркер заполнения до ячейки U46 и отпустите ЛКМ.

Тарифный фонд заработной платы на весь объем работы работников конно-ручных работ (графа 18) определяется как произведение тарифной ставки (графа 16) на количество нормо-смен (графа 12) и на количество работников конно-ручных работ (графа 10).

После расчета тарифного фонда по каждому виду работ необходимо определить общую сумму по всем видам работ и проставить в итоговую строку технологической карты.

В Microsoft Excel:

- 1. В ячейку V17 введите знак равенства.
- 2. Выделите ячейку T17.
- 3. В ячейку V17 введите знак умножения (\*).
- 4. Выделите ячейку P17.
- 5. В ячейку V17 введите знак умножения (\*).
- 6. Выделите ячейку N17.

7. Нажмите клавишу ВВОД, чтобы отобразить результат вычислений по формуле.

8. Поместите указатель мыши в правом нижнем углу ячейки V17 так, чтобы он принял форму черного крестика (+), ЛКМ перетащите маркер заполнения до ячейки V46 и отпустите ЛКМ.

# **1.9 Доплата за продукцию**

<span id="page-16-0"></span>В сельскохозяйственных предприятиях применяется доплата за продукцию. Она стимулирует коллективы и отдельных работников на увеличение выхода продукции с единицы площади.

При планировании доплаты за продукцию в технологической карте размер доплаты устанавливается организацией самостоятельно в размере до 50% к сумме тарифного фонда оплаты труда в зависимости от урожайности и конкретных условий производства.

## <span id="page-16-1"></span>**1.10 Дополнительная оплата за своевременное и качественное выполнение работ**

Дополнительная оплата за своевременное и качественное выполнение работ нацеливает коллективы и отдельных работников на повышение качества выполнения сельскохозяйственных работ, проведение их в лучшие агротехнические сроки.

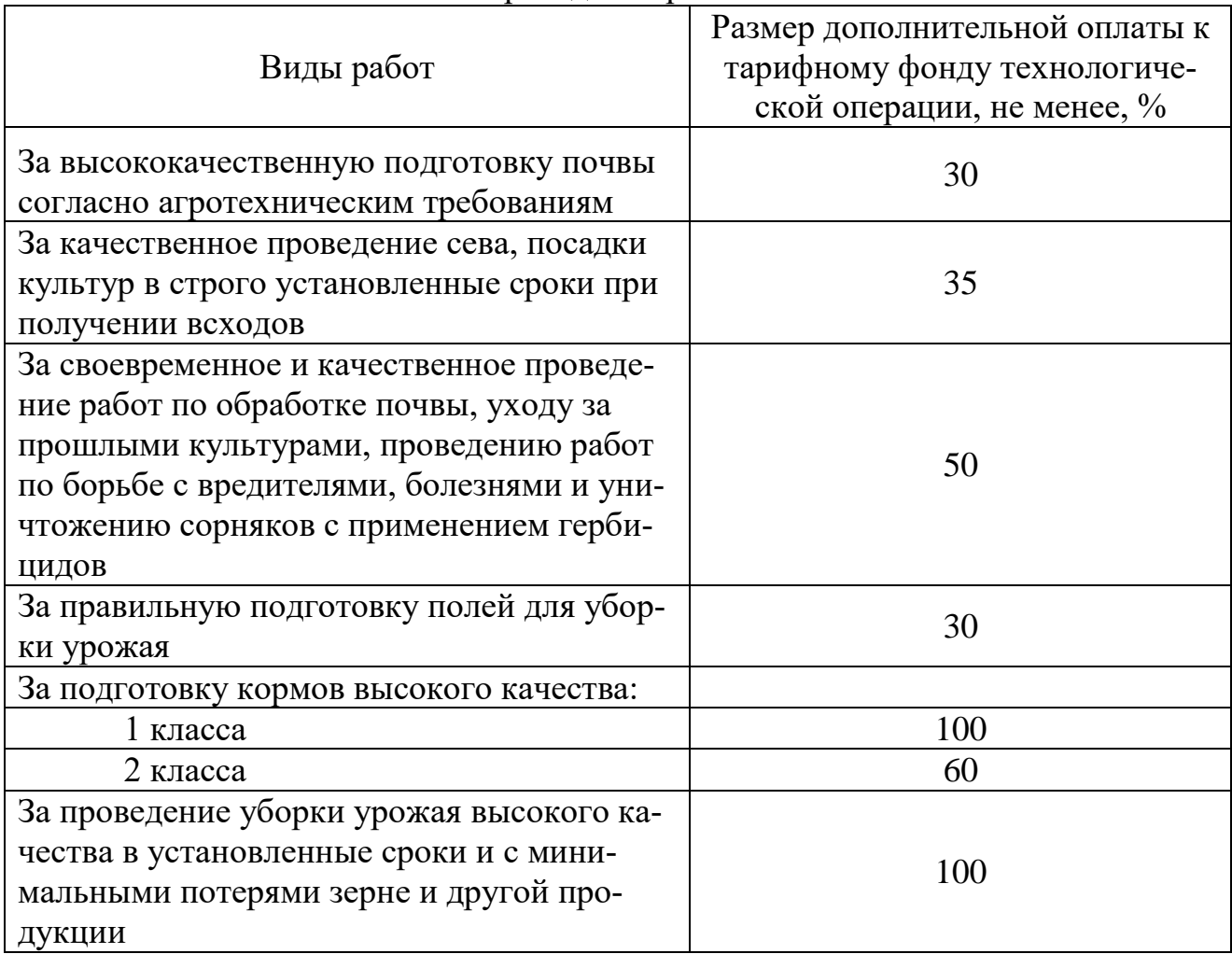

Таблица 3 – Условия дополнительной оплаты труда за качество и сроки проведения работ

Продолжение таблицы 3

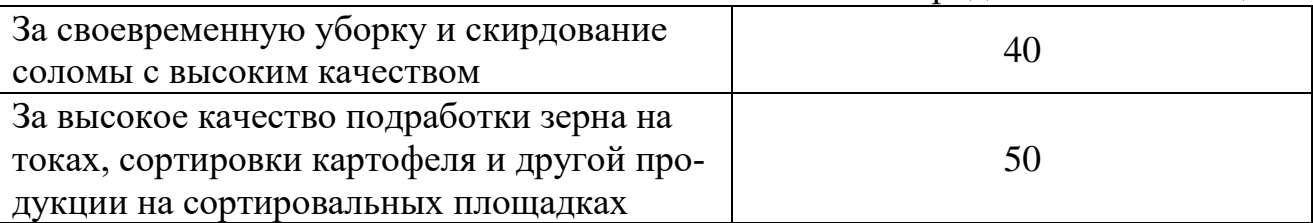

Рекомендуемые размеры дополнительной оплаты труда на выполняемых сельскохозяйственных работах представлены в таблице 3.

Качество работ определяется после их завершения агрономом, бригадиром или специально созданной комиссией по приему выполненных работ.

Размер дополнительной оплаты определяется произведением тарифного фонда оплаты труда по технологической операции (графы 17 и 18) на соответствующий размер доплаты и записывается в графу 19 отдельно по категориям работников. Затем определяется общая сумма дополнительной оплаты за своевременное и качественное выполнение работ отдельно по трактористаммашинистам и работникам конно-ручных работ и проставляется по итоговой строке технологической карты.

В Microsoft Excel:

- 1. В ячейку W10 введите знак равенства.
- 2. Выделите ячейку B10.
- 3. В ячейку W10 введите знак умножения (\*).
- 4. Выделите ячейку U10.

5. Нажмите клавишу ВВОД, чтобы отобразить результат вычислений по формуле.

6. Поместите указатель мыши в правом нижнем углу ячейки W10 так, чтобы он принял форму черного крестика (+), ЛКМ перетащите маркер заполнения до ячейки W46 и отпустите ЛКМ.

7. В ячейку X22 введите знак равенства.

- 8. Выделите ячейку B22.
- 9. В ячейку X22 введите знак умножения (\*).
- 10. Выделите ячейку V22.

11. Нажмите клавишу ВВОД, чтобы отобразить результат вычислений по формуле.

12. Поместите указатель мыши в правом нижнем углу ячейки X22 так, чтобы он принял форму черного крестика (+), ЛКМ перетащите маркер заполнения до ячейки X46 и отпустите ЛКМ.

# **1.11 Повышенная оплата труда**

<span id="page-17-0"></span>Повышенная оплата труда стимулирует коллективы и отдельных работников на проведение уборки урожая в сжатые сроки, качественно и без потерь.

Размер повышенной оплаты труда на уборке урожая сельскохозяйственных культур устанавливается в технологической карте по уровню прошлых лет и зависит от сроков уборки урожая: в первых 10 дней массовой уборки урожая

при выполнении сменной нормы выработки трактористам-машинистам - в размере 100% от тарифного фонда оплаты труда на уборочных работах, при невыполнении сменных норм - 50 %; в остальные дни уборки урожая (сверх 10 дней) – в размере 50%. Остальным работникам - в размере 30% от тарифного фонда оплаты труда на весь период уборки урожая.

Сумма повышенной оплаты определяется как произведение тарифного фонда заработной платы на весь объём работ по технологической операции (графы 17 и 18) на соответствующий размер повышенной оплаты и записывается в графу 20 «Повышенная оплата на уборке» отдельно по трактористам-машинистам и работникам конно-ручных работ. Общая сумма повышенной оплаты на уборке по категориям работников суммируется и проставляется в итоговую строку технологической карты.

### **1.12. Доплата за классность и звание «Мастер растениеводства»**

<span id="page-18-0"></span>Доплата за классность и звание «Мастер растениеводства» применяется с целью стимулирования профессионального мастерства работников.

В соответствии с открытыми категориями в удостоверении трактористаммашинистам 1 и 2 классов рекомендовано выплачивать надбавки к их дневному заработку соответственно в размере 20% и 10%. Трактористам-машинистам 3 класса надбавка за классность не устанавливается. Надбавка за классность начисляется на всю заработную плату, выплачиваемую за объем выполненных механизированных работ при сдельной или повременной оплате, включающую тарифный фонд, доплату за продукцию, дополнительную и повышенную оплату труда.

Доплата за классность начисляется по средневзвешенному проценту, выведенному в соответствии с квалификацией трактористов в хозяйстве. Например, в хозяйстве работают 30 трактористов, в том числе: 1 класса - 12 чел., 2 класса - 9 чел., 3 класса - 9 чел. В этом случае средний процент доплаты за классность составит:

$$
\frac{(12 \cdot 20 + 9 \cdot 10 + 9 \cdot 0)}{30} = 11\%
$$

 Аналогично определяется доплата за звание "Мастер растениеводства", которое присваивается постоянным рабочим бригад, занятых на немеханизированных работах. Доплата за звание "Мастер растениеводства I класса" - 20%, за звание "Мастер растениеводcтва II класса" - 10% к сдельному заработку.

#### **1.13 Оплата отпуска**

<span id="page-18-1"></span>В соответствии с трудовым законодательством ежегодный оплачиваемый отпуск предоставляется работникам продолжительностью не менее 28 календарных дней. Размер оплаты за отпуск начисляется по среднему проценту, рассчитанному с учетом его продолжительности.

 $O_p = (\Pi_o : \Pi_{\text{k}.\text{n}}) \times 100\%,$ 

где  $O_p$  – средний процент оплаты отпуска;

 $\Pi_{o}$  – продолжительность отпуска, календарных дней;

 $\Pi_{\kappa,\Pi}$  – продолжительность календарного периода, дней;

100 – коэффициент перевода в проценты.

Продолжительность календарного периода определяется как разница между продолжительностью календарного года (365 дней), количеством праздничных дней (12 дней) и количеством календарных дней отпуска (28 дня). Таким образом, продолжительность календарного периода равна 325 дней. Средний процент оплаты отпуска составит:

 $O_p = (28 : 325) \times 100\% = 8,6\%$ 

Размер оплаты отпусков исчисляется в указанных процентах от соответствующей суммы тарифного фонда оплаты труда, доплаты за продукцию, суммы дополнительной и повышенной оплаты, доплат за классность и звание «Мастер растениеводства».

#### **1.14 Надбавка за стаж работы**

<span id="page-19-0"></span>Надбавка за стаж работы по специальности используется с целью закрепления квалифицированных работников на предприятии.

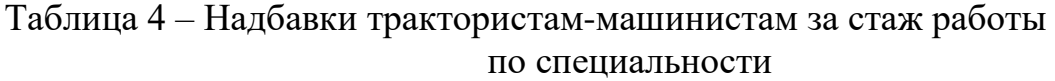

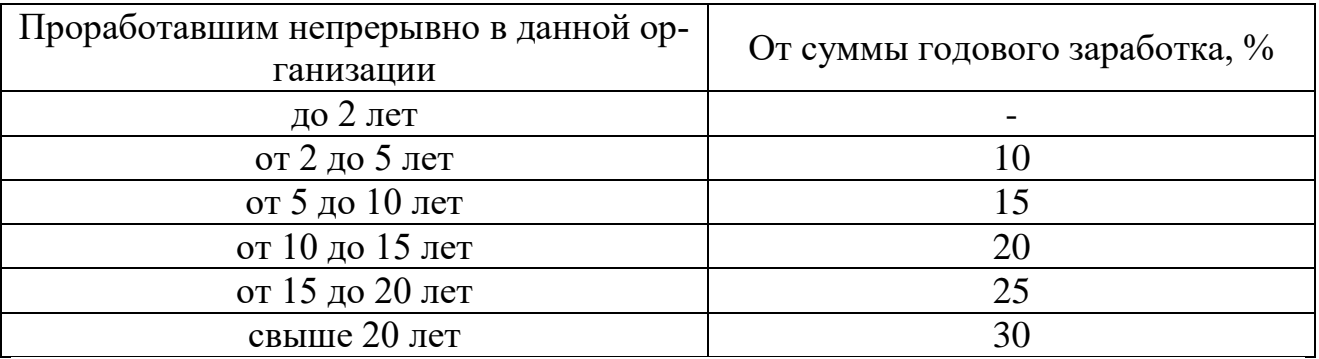

Пример: В хозяйстве 30 трактористов-машинистов. Из них 2 чел. проработали в организации до двух лет, 5 – до пяти лет, 7 – до десяти лет, 6 – до пятнадцати лет, 7 – до двадцати лет и 3 – свыше двадцати лет.

Следовательно, средний размер надбавки за стаж работы составит 18,0%:

$$
\frac{2 \cdot 0 + 5 \cdot 10 + 7 \cdot 15 + 6 \cdot 20 + 7 \cdot 25 + 3 \cdot 30}{30} = 18,0
$$

Сумму надбавок трактористам-машинистам и рабочим за стаж работ рассчитывают по среднему проценту с учетом всей суммы годового заработка (тарифный фонд + дополнительная и повышенная оплата + доплата за продукцию + доплата за классность и звание «Мастер растениеводства» + доплата за время отпуска).

## **1.15 Начисления на заработную плату**

<span id="page-20-0"></span>Для сельскохозяйственных предприятий, которые переведены на уплату ЕСХН, начисления на заработную плату состоят из отчислений в пенсионный фонд и страховых тарифов на обязательное страхование от несчастных случаев на производстве и профессиональных заболеваний. Начисления в пенсионный фонд для сельскохозяйственных организаций, составляют 10,3%. Постановлением Правительства РФ №996 установлены для страхователей страховые тарифы на обязательное страхование от несчастных случаев на производстве и профессиональных заболеваний. В соответствии с постановлением Правительства РФ разработаны правила отнесения отраслей, подотраслей экономики к классу профессионального риска. В соответствии с правилами выделено 22 класса профессионального риска. Общий размер начислений на заработную плату в технологической карте составит 30.7%.

### **1.16 Общая сумма заработной платы с начислениями**

<span id="page-20-1"></span>Общий фонд заработной платы по конкретной культуре, рассчитываемый в технологической карте, складывается из следующих видов: тарифный фонд, доплата за продукцию, дополнительная оплата за своевременное и качественное выполнение работ, повышенная оплата на уборке, доплата за классность и звание «Мастер растениеводства», оплата отпуска, надбавка за стаж работы, начисления на заработную плату (табл. 5). Рассчитанные значения элементов фонда заработной платы из колонки «Всего» таблицы 5 переносятся по соответствующим строкам (35-42) на оборотную сторону бланка технологической карты.

| на социальные нужды               |               |                 |       |  |  |  |  |
|-----------------------------------|---------------|-----------------|-------|--|--|--|--|
| Показатели                        | Трактористы-  | Работники кон-  | Всего |  |  |  |  |
|                                   | машинисты     | но-ручных работ |       |  |  |  |  |
| 1. Тарифный фонд заработной пла-  |               |                 |       |  |  |  |  |
| ты на весь объем работы           | итог графы 17 | итог графы 18   |       |  |  |  |  |
|                                   | 25-50 % от 1  | 25-50 % от 1    |       |  |  |  |  |
| 2. Доплата за продукцию           | строки        | строки          |       |  |  |  |  |
| 3. Дополнительная оплата за свое- |               |                 |       |  |  |  |  |
| временное и качественное выпол-   | итог графы 19 | итог графы 19   |       |  |  |  |  |
| нение работ                       |               |                 |       |  |  |  |  |
| 4. Повышенная оплата на уборке    | итог графы 20 | итог графы 20   |       |  |  |  |  |
| 5. Итого (сумма строк 1-4)        |               |                 |       |  |  |  |  |
|                                   | Средний про-  |                 |       |  |  |  |  |
| 6. Доплата за классность и звание | цент от 5     | Средний процент |       |  |  |  |  |
|                                   | строки        | от 5 строки     |       |  |  |  |  |
| 7. Итого (сумма строк 5-6)        |               |                 |       |  |  |  |  |

Таблица 5 – Расчет фонда заработной платы с отчислениями  $\overline{u}$   $\alpha$  countain  $\overline{u}$  is to the set  $\alpha$ 

Продолжение таблицы 5

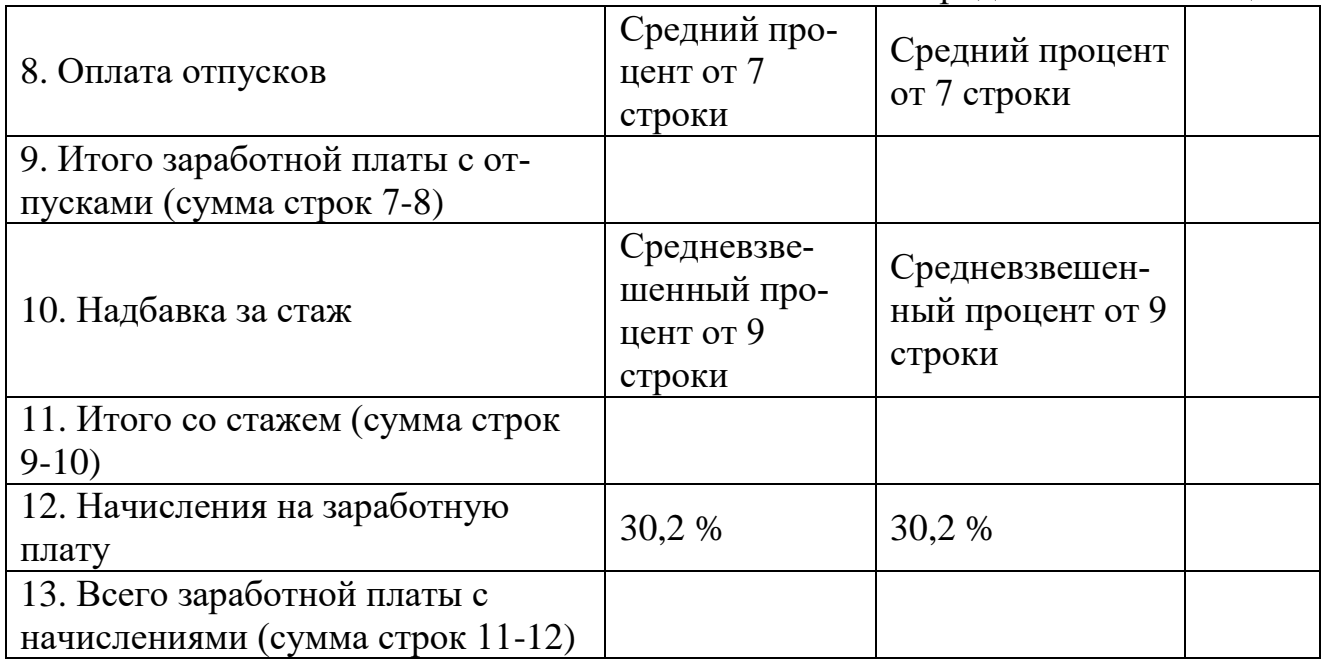

# **1.17 Определение объема работ в условных эталонных гектарах**

<span id="page-21-0"></span>В технологических картах определяется объем тракторных работ как в физическом исчислении (графа 1), так и условных эталонных гектарах (графа 3). Объем работ в условных эталонных гектарах необходим для расчета затрат на амортизацию, ремонт тракторов и сельскохозяйственных машин, для определения потребности в дизельном топливе. Расчет объема тракторных работ в условных эталонных гектарах осуществляется умножением количества нормо-смен в объеме каждой работы (графа 12) на сменную эталонную выработку соответствующего трактора (графа 2). Расчет эталонной сменной выработки определяется по маркам тракторов и не зависит от вида выполняемой работы. Расчет эталонной сменной выработки по маркам тракторов приведен в таблице 6.

В Microsoft Excel:

- 1. В ячейку G8 введите знак равенства.
- 2. Выделите ячейку F8.
- 3. В ячейку G8 введите знак произведения \*.
- 4. Выделите ячейку P8.

5. Нажмите клавишу ВВОД, чтобы отобразить результат вычислений по формуле.

6. Поместите указатель мыши в правом нижнем углу ячейки G8 так, чтобы он принял форму черного крестика (+), ЛКМ перетащите маркер заполнения до ячейки G45 и отпустите ЛКМ.

# **1.18. Планирование затрат на горючее и смазочные материалы**

<span id="page-21-1"></span>Затраты на горючее и смазочные материалы (графа 23) рассчитываются как произведение потребности в дизельном топливе на комплексную цену единицы основного горючего.

Таблица 6 – Эталонная сменная выработка сельскохозяйственных тракторов

| Марка трактора  | Эталонная выработка за 7-часовую смену, усл. эт. га |
|-----------------|-----------------------------------------------------|
| Гусеничные:     |                                                     |
| $T-130$         | 12,32                                               |
| T-100M, T-100MB | 9,38                                                |
| $T-150$         | 11,55                                               |
| ДТ-75М          | 7,70                                                |
| <b>T-70C</b>    | 6,30                                                |
| Колесные:       |                                                     |
| $K-701$         | 18,90                                               |
| <b>K-700A</b>   | 15,40                                               |
| K-700           | 14,70                                               |
| T-150K          | 11,55                                               |
| MT3 - 82        | 5,11                                                |
| $T-40A$         | 3,50                                                |
| $T-25A$         | 2,10                                                |

Потребность в дизельном топливе по видам работ отражена в графе 22 технологической карты.

В Microsoft Excel (Графа 22):

- 1. В ячейку АА8 введите знак равенства.
- 2. Выделите ячейку Z8.
- 3. В ячейку AA8 введите знак умножения (\*).
- 4. Выделите ячейку Е8.
- 5. В ячейку AA8 введите знак умножения (\*).
- 6. Введите 0,85.
- 7. В ячейку AA8 введите знак деления (/).
- 8. Введите 100.

9. Нажмите клавишу ВВОД, чтобы отобразить результат вычислений по формуле.

10. Поместите указатель мыши в правом нижнем углу ячейки АА8 так, чтобы он принял форму черного крестика (+), ЛКМ перетащите маркер заполнения до ячейки АА45 и отпустите ЛКМ.

Плановая потребность в дизельном топливе определяется 2 способами. 1 способ:

$$
\Pi_{\text{A.T.}} = O_{\varphi} \times H_p : 100,
$$

где  $\Pi_{n,r}$  – плановая потребность в дизельном топливе, ц;

Оф– объем работ в физическом выражении, га (т);

Н<sup>р</sup> – норма расхода дизельного топлива на единицу физического объема работ, кг;

100 – коэффициент перевода кг в ц.

Таблица 7 – Примерный расчет комплексной цены 1 ц основного горючего для тракторов МТЗ - 2522 ДВ (руб.)

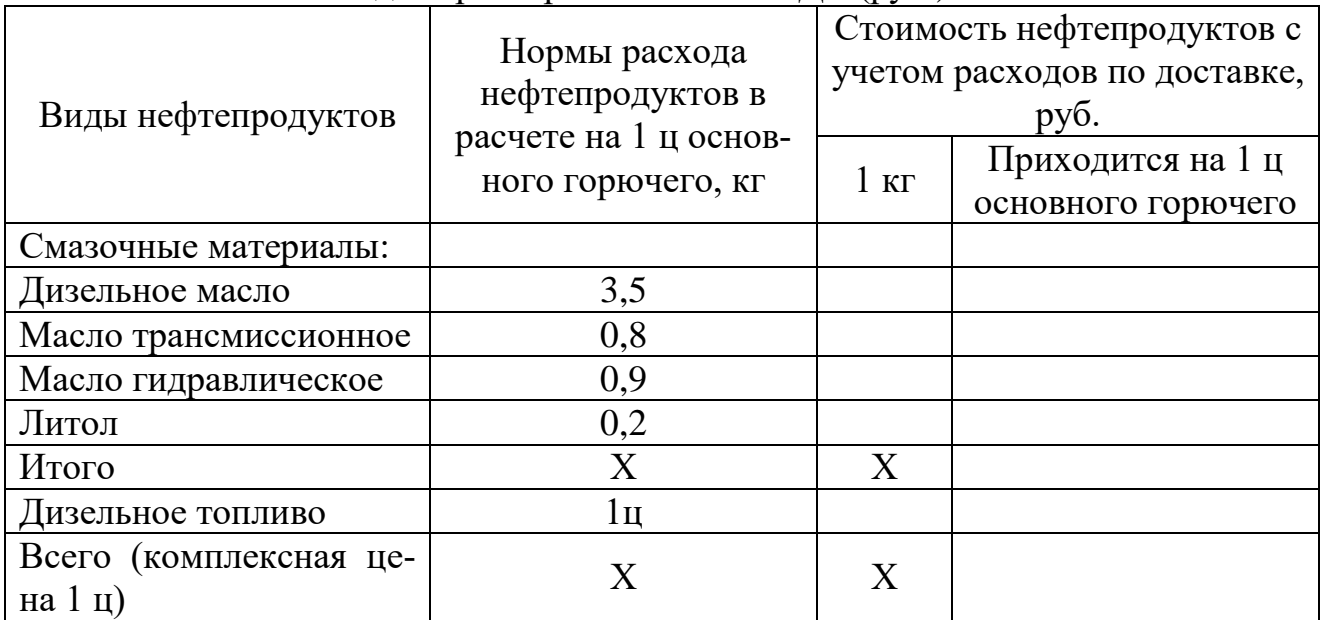

2 способ:

$$
\Pi_{\text{A.T.}} = 0_{y.5} \text{ x H}_p : 100,
$$

где  $\Pi_{n,r}$  – потребность в дизельном топливе, ц;

 $O_{v,a}$  – объем работ в условных эталонных гектарах;

Н<sup>р</sup> – норматив расхода дизельного топлива на 1 условный эталонный гектар, кг;

100 – коэффициент перевода кг в ц.

Комплексная цена 1 ц горючего (табл. 7) определяется по маркам тракторов, самоходных машин и включает в себя стоимость пускового бензина и смазочных материалов, расходуемых на 1ц основного горючего. Потребность в пусковом бензине и смазочных материалах для отдельных марок тракторов определяется в процентах от количества основного горючего.

В Microsoft Excel:

1. В ячейку AB8 введите знак равенства.

2. Выделите ячейку АА8.

3. В ячейку AB8 введите знак произведения \* и норматив расхода дизельного топлива на 1 условный эталонный гектар, ц.

4. Нажмите клавишу ВВОД, чтобы отобразить результат вычислений по формуле.

5. Поместите указатель мыши в правом нижнем углу ячейки АВ8 так, чтобы он принял форму черного крестика (+), ЛКМ перетащите маркер заполнения до ячейки АВ45 и отпустите ЛКМ.

# **1.19 Планирование затрат по грузовому автотранспорту**

<span id="page-23-0"></span>Затраты по грузовому автотранспорту (графа 25) рассчитываются как произведение объема грузоперевозок, т-км на себестоимость 1 т/км, руб. Себе-

стоимость 1 т/км рассчитывается делением общей суммы затрат на эксплуатацию грузового автомобильного транспорта, за исключением себестоимости работ по перевозке людей и работ специальных машин, а также планируемого количества отработанных масел, изношенной авторезины и т.д. в стоимостном выражении на количество выполняемых тонно-километров.

Следует учесть, что объем работы автотранспорта в графе 1 технологической карты указывается в тоннах перевезенного груза. В графе 24 технологической карты объем грузоперевозок рассчитывается по формуле:

$$
O_p = M_r \times P_\pi,
$$

где  $O_p - o6$ ъем грузоперевозок, т/км;

 $M_r$  – масса перевозимого груза, т;

 $P_{\text{n}}$  – среднее расстояние перевозки грузов, принятое в хозяйстве, км. В Microsoft Excel:

1. В ячейку AD21 введите знак равенства.

2. Выделите ячейку АC21.

3. В ячейку AD21 введите знак произведения \* и среднее расстояние перевозки, принятое в хозяйстве, км.

4. Нажмите клавишу ВВОД, чтобы отобразить результат вычислений по формуле.

5. Поместите указатель мыши в правом нижнем углу ячейки АD21 так, чтобы он принял форму черного крестика (+), ЛКМ перетащите маркер заполнения до ячейки АD39 и отпустите ЛКМ.

### **1.20 Планирование затрат на электроэнергию**

<span id="page-24-0"></span>Затраты на электроэнергию (графа 29) рассчитывается как произведение объёма потребляемой электроэнергии в киловатт-часах на себестоимость 1кВтчас. Себестоимость 1 кВт-час. электроэнергии исчисляется делением расходов на электроснабжение (затраты на содержание собственных электростанций, стоимость полученной электроэнергии со стороны и общие расходы по электрохозяйству) на количество использованной электроэнергии собственной и поступившей со стороны, не включая электроэнергию, потребленную на собственные нужды электростанции. Потребность в электроэнергии для выполнения соответствующих работ (графа 28) определяется по формуле:

#### $\Theta = M_{\text{A}} \times T_{\text{p}}$

где Э – потребность в электроэнергии, кВт-час.;

М<sup>д</sup> – мощность электродвигателя, кВт;

 $T_p$  – время работы, час.

Время работы электродвигателей в часах определяется умножением количества нормо-смен (графа 12) на среднюю продолжительность рабочей смены (6,67 час.).

В Microsoft Excel (графа 28):

- 1. В ячейку AG17 введите знак равенства.
- 2. Введите мощность электродвигателя.
- 3. В ячейку AG17 введите знак произведения \*.

4. Выделите ячейку P17.

5. В ячейку AG17 введите знак произведения \* и продолжительность рабочей смены (6,67).

6. Нажмите клавишу ВВОД, чтобы отобразить результат вычислений по формуле.

7. Данную операцию повторить для ячеек: AD30, AD39, изменяя мощность электродвигателей.

В Microsoft Excel (графа 29):

- 1. В ячейку AН17 введите знак равенства.
- 2. Выделите ячейку АG17.

3. В ячейку AH17 введите знак произведения \* и себестоимость 1кВтч. взятую из плана производственно-финансовой деятельности предприятия (6).

4. Нажмите клавишу ВВОД, чтобы отобразить результат вычислений по формуле.

5. Поместите указатель мыши в правом нижнем углу ячейки АВ8 так, чтобы он принял форму черного крестика (+), ЛКМ перетащите маркер заполнения до ячейки АH42 и отпустите ЛКМ.

# **1.21 Планирование затрат на работу гужевого транспорта**

<span id="page-25-0"></span>Если в технологической карте предусматривается выполнение перевозок гужевым транспортом, то затраты на работу живой тягловой силы планируются как произведение объема работ в коне-днях на себестоимость 1 коне-дня, взятую в плане производственно-финансовой деятельности сельскохозяйственного предприятия. Объем работы в коне-днях рассчитывается как частное от деления объема выполненной работы в тоннах (графа. 1) на норму выработки одной упряжки за 7-часовой рабочий день в тоннах (графа 11), умноженное на количество лошадей в упряжке.

# **1.22 Планирование затрат на амортизацию основных средств**

<span id="page-25-1"></span>В элементе затрат «Амортизация основных средств» отражается сумма амортизационных отчислений на полное восстановление основных средств, находящихся на балансе хозяйства (подразделения).

Затраты на амортизацию (строка 33) по тракторам планируются как произведение объема работ в усл. эт. га (итог графы 3) на норматив амортизационных отчислений в расчете на 1 усл. эт. га.

Норматив амортизационных отчислений определяется по следующей формуле:

$$
N_a = E_c \ge H_a \,/\, Q,
$$

где  $N_a$  - норматив амортизационных отчислений, руб./усл. эт. га;

Б<sup>с</sup> - балансовая стоимость основных средств, руб.;

 $H_a$  - норма амортизационных отчислений, %;

Q - годовой объем работ, усл. эт. га.

Затраты на амортизацию (строка 33) по комбайнам, сельскохозяйствен-

ным машинам и другим основным средствам, относящимся к прямым затратам растениеводства, планируются как произведение объема работ в физическом выражении (графа 1) на норматив амортизационных отчислений в расчете на единицу физического объема работ.

Норматив амортизационных отчислений определяется по следующей формуле:

$$
N_a\,{=}\,\,E_c\,\,x\,\,H_a\,/\,Q,
$$

где  $N_a$  - норматив амортизационных отчислений, руб./га (т);

Б<sup>с</sup> – балансовая стоимость основных средств, руб.;

 $H_a$  – норма амортизационных отчислений,  $\%$ 

Q – годовой объем работ в физическом выражении (га, т).

Нормы амортизационных отчислений на полное восстановление основных средств определяются в организации в зависимости от избранного способа начисления амортизации.

В Microsoft Excel:

1. В ячейку J53 введите знак равенства.

2. Выделите ячейку G47.

3. В ячейку J53 введите знак произведения \* и норматив амортизационных отчислений в расчете на 1 усл. эт. га (35).

4. Нажмите клавишу ВВОД, чтобы отобразить результат вычислений по формуле.

5. В ячейку J54 введите знак равенства.

6. Выделите ячейку J53.

7. В ячейку J54 введите знак произведения \* и 0,5.

8. Нажмите клавишу ВВОД, чтобы отобразить результат вычислений по формуле.

9. В ячейку J52 введите знак равенства.

10. Выделите ячейку J53.

11. В ячейку J52 введите знак суммы  $+$ .

12. Выделите ячейку J54.

13. Нажмите клавишу ВВОД, чтобы отобразить результат вычислений по формуле.

# <span id="page-26-0"></span>**1.23 Планирование затрат на ремонты и техническое обслуживание основных средств**

Расходы на капитальный и текущий ремонты, технические осмотры и уходы являются составной частью себестоимости продукции растениеводства.

Затраты на ремонты и техническое обслуживание (строка 34) по тракторам планируются как произведение объема работ в усл. эт. га (Итог графы 3) на норматив отчислений на ремонты и техническое обслуживание в расчете на 1 усл. эт. га.

Норматив отчислений на ремонты и ТО определяется по следующей формуле:

$$
N_p = C_r / Q,
$$

где  $N_p$  – норматив отчислений на ремонты и ТО, руб./усл. эт. га;

 $C_r$  – годовая сумма затрат на ремонты и ТО основных средств, руб.;

Q – годовой объем работ в усл. эт. га.

Затраты на ремонты и ТО (строка 34) по комбайнам, сельскохозяйственным машинам и другим основным средствам, относящимся к прямым затратам растениеводства, планируются как произведение объема работ в физическом выражении (графа 1) на норматив отчислений на ремонты и ТО в расчете на единицу физического объема работ.

Норматив отчислений на ремонты и ТО определяется по следующей формуле:

$$
N_p = C_p / Q,
$$

где  $N_p$  – норматив отчислений на ремонты и ТО, руб./га (т);

 $C_r$  – годовая сумма затрат на ремонты и ТО основных средств, руб.;

Q – годовой объем работ в физическом выражении (га, т).

Годовая сумма затрат на ремонты и ТО может быть определена на основе сметной стоимости ремонта и ТО. При ее отсутствии можно ориентироваться на сумму затрат на ремонты и ТО за предшествующий период.

В Microsoft Excel:

1. В ячейку J56 введите знак равенства.

2. Выделите ячейку G47.

3. В ячейку J56 введите знак произведения \* Норматив отчислений на ремонты и ТО (30).

4. Нажмите клавишу ВВОД, чтобы отобразить результат вычислений по формуле.

5. В ячейку J57 введите знак равенства.

6. Выделите ячейку J56.

7. В ячейку J57 введите знак произведения \* и 0,5.

8. Нажмите клавишу ВВОД, чтобы отобразить результат вычислений по формуле.

9. В ячейку J55 введите знак равенства.

10. Выделите ячейку J56.

11. В ячейку J55 введите знак суммы  $+$ .

12. Выделите ячейку J57.

13. Нажмите клавишу ВВОД, чтобы отобразить результат вычислений по формуле.

# **1.24 Планирование прочих прямых затрат**

<span id="page-27-0"></span>В данной статье отражаются затраты, непосредственно связанные с производством продукции, не относящиеся ни к одной из указанных выше статей.

В растениеводстве в данную статью включают следующие расходы:

- затраты на мелкий инвентарь (спецодежда, хозяйственный инвентарь и т.д.), стоимость которых определяется по уровню прошлых лет;

- непредвиденные расходы, учитывающие негативное воздействие погодных условий на расходы, связанные с выполнением запланированного объема работ в технологической карте, величина которых определяется также по уровню прошлых периодов;

- затраты на пусконаладочные работы, связанные с освоением вводимых в эксплуатацию новых производственных мощностей и объектов и т.д.

Сумма прочих прямых затрат определяется с учетом фактически сложившихся затрат на эти цели в прошлые годы с корректировкой на изменение индекса цен.

## <span id="page-28-0"></span>**1.25 Планирование затрат по организации производства и управлению**

В состав этой статьи включаются общепроизводственные и общехозяйственные расходы (строка 44).

«Общепроизводственные расходы».

По статье «Общепроизводственные расходы» отражают производственные расходы в бригадах, фермах, цехах и иных подразделениях предприятия.

К общепроизводственным расходам относят:

– затраты на оплату труда и отчисления на социальные нужды работников аппарата управления в подразделениях (бригадиров, начальников цехов и т.д.);

– затраты на содержание и ремонт основных средств общеотраслевого назначения;

– затраты на охрану труда и технику безопасности;

– расходы на транспортное обслуживание работ (доставка работников к месту непосредственной работы и другие затраты, связанные с организацией, обслуживанием, производством в соответствующих отраслях данного хозяйства) и т.д.

Данные расходы учитываются раздельно по отраслям (растениеводство, животноводство и др.) и включаются в себестоимость только той продукции, которая производится в данной бригаде, цехе или другом внутрихозяйственном подразделении.

Общепроизводственные расходы по культурам могут распределяться пропорционально общей сумме основных затрат, за исключением затрат на семена.

В технологической карте общепроизводственные расходы закладываются по удельному весу данной статьи затрат в структуре себестоимости продукции прошлого года.

«Общехозяйственные расходы» включают затраты, связанные с управлением производства в целом по хозяйству:

– оплату труда с отчислениями административно-управленческого персонала;

– расходы на командировки и служебные разъезды;

– канцелярские, типографские, почтово-телефонные расходы;

– затраты на содержание основных средств общехозяйственного назначения;

– расходы на противопожарные мероприятия;

– налоги, сборы и платежи в бюджет (земельный налог, экологический

налог и другие налоги, определенные действующим законодательством, платежи по обязательным видам страхования, по страхованию имущества юридических лиц, грузов в соответствии с порядком, установленным действующим законодательством) и т.д.

Общехозяйственные расходы распределяются пропорционально общей сумме затрат за исключением стоимости семян, а также комбинированным способом по аналогии с распределением общепроизводственных расходов.

В технологической карте общехозяйственные расходы закладываются так же, как и общепроизводственные.

## <span id="page-29-0"></span>**1.26 Расчет затрат на 1 га и определение себестоимости единицы продукции**

В заключительной части технологической карты определяют общую сумму производственных затрат, в том числе на 1 га посева сельскохозяйственной культуры и производственную себестоимость 1 ц основной, сопряженной и побочной продукции.

При проведении расчетов целесообразно сгруппировать производственные затраты по следующим статьям:

1. Оплата труда с отчислениями на социальные нужды (строка 42 технологической карты (далее –ТК));

2. Семена и посадочный материал (строка 31 ТК);

3. Удобрения минеральные и органические (строка 32 ТК);

4. Средства защиты растений (строка 32а ТК);

5. Содержание основных средств, в т.ч.:

– стоимость горюче-смазочных материалов (графа 23 ТК);

– амортизация основных средств (строка 33 ТК);

– ремонт и техническое обслуживание основных средств (строка 34 ТК);

6. Работы и услуги, в т.ч.

– затраты на автотранспорт (графа 25 ТК);

– затраты на электроэнергию (графа 29 ТК);

– затраты на гужевой транспорт (графа 27 ТК);

7. Прочие прямые затраты (графа 30 ТК);

8. Расходы по организации производства и управлению (строка 44 ТК);

9. Всего производственных затрат (строка 45 ТК).

Производственные затраты на 1 га определяются делением общей суммы производственных затрат на расчетную площадь. Производственная себестоимость единицы продукции определяется делением общей суммы производственных затрат на валовой сбор продукции.

При получении в процессе производства основной, сопряженной и побочной продукции, например, зерновые, технические (лен, конопля) культуры, общая сумма производственных затрат распределяется по видам продукции, а затем определяется себестоимость конкретного вида продукции.

В качестве примера рассмотрим методику определения себестоимости продукции зерновых культур.

Так, затраты на возделывание и уборку зерновых культур, включая расходы по очистке и сушке зерна на току, составляют себестоимость зерна, зерновых отходов и соломы.

Себестоимость соломы определяется исходя из отнесенных на нее затрат по нормативам, установленным с учетом расходов на уборку, прессование, транспортировку, скирдование и другие виды работ по заготовке этой продукции. При проведении расчетов в технологической карте рекомендуется использовать норматив, используемый при разработке плана производственнофинансовой деятельности предприятия (3-8 % от общей суммы производственных затрат по культуре). Общая сумма затрат (за вычетами затрат на солому) распределяется на зерно и зерновых отходы, а затем рассчитывается себестоимость 1 ц зерна делением затрат на полноценное зерно после очистки и сушки.

Методику определения полноценного зерна рассмотрим на следующем примере. В технологической карте запланирован валовой сбор зерна в первоначально оприходованной массе 3200ц. После проведения предварительной очистки и сушки выход зерна составил 90*%* или 2880 ц (3200 ц х 90% / 100 %). Это количество зерна должно быть увязано с объемом работы в физическом выражении по технологической операции «Сортировка зерна». По результатам сортировки определяем количество полноценного зерна и используемых зерновых отходов. В расчетах принимаем, что выход полноценного зерна составил 87 % или 2506 ц (2880 ц х 87 % / 100 %); зерновых отходов – 13 % или 374 ц (2880 ц х 13 % /100 %*).*

Используя данные лабораторного анализа по содержанию полноценного зерна в зерновых отходах, переведем их в полноценное зерно. При содержании 50 % полноценного зерна в зерновых отходах количество полноценного зерна составит 187 ц (374 ц \* 50 % / 100 %*).* Общее количество условного полноценного зерна составит 3067 ц (2880 ц + 187 ц).

### <span id="page-30-0"></span>**Раздел 2. Планирование себестоимости единицы продукции в молочном скотоводстве**

#### <span id="page-30-1"></span>**2.1 Назначение, составные части и планирование продуктивности коров в технологической карте**

В условиях рыночной экономики перспективы развития скотоводства определяются степенью освоения сельскохозяйственными организациями интенсивных методов ведения отрасли.

Увеличение кормовой базы, улучшение породного состава стада, осуществление реконструкций, действующих и строительство новых ферм и комплексов, отвечают данным требованиям.

В настоящее время сельскохозяйственные организации в России используют для производства молока молочные фермы и комплексы на 200, 400, 800, 1200 гол. И как исключение 1600-2000 гол. Коров. Технологические карты в животноводстве представляют собой плановые документы, где отражаются:

1) технологии производства продукции;

2) необходимые основные средства;

3) трудовые и материально-денежные затраты.

Технологические карты в животноводстве являются важными и необходимыми первичными документами для научного планирования производства и разрабатываются экономической службой, специалистами животноводства, а так же руководителями среднего звена.

При разработке технологических карт используют укрупнённые нормативы, которые учитывает технологические операции для каждого исполнителя.

Технологические карты ежегодно корректируется с учётом изменения в составе факторов производства, объёмов и других условий в предстоящем году. Технологическая карта состоит из трёх частей:

1. Производственные показатели;

2. Трудовые и материально-денежные затраты.

Производственные показатели:

1. Вид животных, половозрастные группы;

<span id="page-31-0"></span>2. Среднегодовое поголовье и продуктивность животных.

### **2.2 Планирование себестоимости 1 ц молока**

В нашем примере среднегодовое поголовье коров составит 450 гол.

Продуктивность 4300 – надой. Выход приплода на 100 – 93%.

В нашем примере среднесуточный прирост в возрасте до 20 дней составляет 500 гр.

Валовый прирост телят в возрасте до 20 дней составит 4180 кг = 41,8 ц Валовое производство молока

$$
(450*4300)/1000=1395
$$
 T

Рассчитать товарность молока, по условию 90% от валового производства молока = 1935\*90/100=1741 т

В нашем примере в летне-пастбищный период получают 60% валового производства молока. Определим валовое производство молока. Определим валовое производство молока в летне-пастбищный период: 1935\*60%/100%=1161т.

По первой технологической операции планируется участие трёх скотников на 2 сарая, пастьба коров планируется 3 скотника на каждый летний лагерь, при этом норма обслуживания 50 коров. Определим годовые затраты труда в чел.-днях  $3 \text{ y } *210 \text{ and } = 630$ ; в том числе в чел.-часах  $3 \text{ y} *210 \text{ and } * 7 = 4410$ .

По второй технологической операции (9 графа).

$$
9*155 = 1395
$$

$$
9*155*7=9765
$$

Рассчитаем нормативное численность доярок.

$$
450/50=9
$$

В чел-днях 9\*365=3285

9\*365\*7=22995

Четвёртая операция: 1\*210 дней = 210; 1\*210\*7=1470 5. чел.-дни = 420 (2\*210), чел.-часы=  $2*210*7=2940$ 

6. чел.-дни = 1\*210=210; чел.-часы = 1\*210\*7=1470 7. чел.-дни = 365\*2=730; чел.-часы = 730\*7=5110 8. чел.-дни = 2,4\*365=876; чел.-часы = 876\*7=1470 9. чел.-дни = 2,4\*365=876; чел.-часы =  $876*7=6132$ 10. чел.-дни = 1\*365=365; чел.-часы = 365\*7=2555 14. чел.-дни = 0,6\*365=219; чел.-часы = 219\*7=1533 17. чел.-дни = 0,4\*365=146; чел.-часы = 146\*7=1022

Рассчитать годовой тарифный фонд заработной платы для скотников молочно-товарной фермы. Для этого необходимо количество скотников \* дневную тарифную ставку \* 365 дней = 12\*586,29\*365=2567950

| Категории работников          | Норма нагрузки | Нормативная численность |     | Затраты        | Тарифный разряд | Тарифная ставка, руб. |                                          | Доплата за продукцию, | Доплаты за качество, руб. | Всего фонд оплаты труда |
|-------------------------------|----------------|-------------------------|-----|----------------|-----------------|-----------------------|------------------------------------------|-----------------------|---------------------------|-------------------------|
|                               |                | работников, чел.        | ДНИ | чел/дни        |                 |                       | Тарифный фонд заработ-<br>ной платы, руб | py6.                  |                           |                         |
| $\mathbf{A}$                  | $\mathbf{1}$   | $\mathbf{2}$            | 3   | $\overline{4}$ | 5               | 6                     | $\overline{7}$                           | 8                     | 9                         | 10                      |
| Скотники                      |                | $\overline{2}$          |     |                | $\overline{5}$  | 586,29                |                                          |                       |                           |                         |
| Доярки                        |                | $\overline{9}$          |     |                | $\overline{5}$  | 586,29                |                                          |                       |                           |                         |
| Трактористы-<br>машинисты     |                | $\mathbf{1}$            |     |                | 6               | 970,80                |                                          |                       |                           |                         |
| Слесарь по моло-<br>копроводу |                | $\overline{2}$          |     |                | 6               | 684,57                |                                          |                       |                           |                         |
| Навозоудаление                |                | $\overline{2}$          |     |                | $\overline{4}$  | 510,98                |                                          |                       |                           |                         |
| Водитель                      |                | $\mathbf{1}$            |     |                |                 |                       |                                          |                       |                           |                         |
| Технико-<br>осеменитель       |                | $\mathbf 1$             |     |                | 6               | 684,57                |                                          |                       |                           |                         |
| Ночной сторож                 |                | 2,4                     |     |                | 3               | 459,01                |                                          |                       |                           |                         |
| Дневной сторож                |                |                         |     |                | $\overline{3}$  | 459,01                |                                          |                       |                           |                         |
| Зоотехник                     |                | $\frac{2,4}{0,8}$       |     |                | $\overline{8}$  | 10400                 |                                          |                       |                           |                         |
| Бригадир                      |                |                         |     |                |                 | 8320                  |                                          |                       |                           |                         |
| Вет. Врач                     |                | 0,6                     |     |                | $\mathfrak{S}$  | 586,29                |                                          |                       |                           |                         |
| Фельдшер                      |                | $\mathbf{1}$            |     |                | $\overline{4}$  | 510,98                |                                          |                       |                           |                         |
| Итого                         |                | 6,2                     |     |                |                 |                       |                                          |                       |                           |                         |

Таблица 8 – Расчёт заработной платы для работников молочно-товарной фермы

| Показатели                       | Сумма, руб. |
|----------------------------------|-------------|
| Годовой тарифный фонд заработной |             |
| платы                            |             |
| Доплата за продукцию             |             |
| Доплата за качество              |             |
| Итого                            |             |
| Доплата за классность            |             |
| Итого                            |             |
| Оплата отпусков                  |             |
| Итого                            |             |
| Надбавка за стаж                 |             |
| Итого                            |             |
| Начисления на зарплату           |             |
| Итого заработной платы всего     |             |
| ФОТ с отчислениями               |             |

Таблица 9 – Расчёт фонда оплаты труда с отчислениями

2. Доплата за продукцию.

Она носит рекомендательный характер и составляет до 50% к годовому тарифному фонду. В нашем примере размер данной оплаты составит 50%.

1. Доплата за качество выполненных работ.

Предусмотрено для стимулирования работников за качество работы и достижения высоких производственных показателей.

В нашем случае она составит 20%. От тарифного фонда заработной платы.

2. Итого: сумма годового тарифного фонда + доплаты за продукцию и качество

3. Доплата за классность, присваиваются звание мастер животноводства I класса – 20% доплаты и мастер животноводства, II класса 10%.

В нашем примере размер данной доплаты составит 15% от пункта 4.

- 4. Итого
- 5. Оплата отпусков. В нашем примере она составит 8,6% от пункта 6.
- 6. Итого

7. Надбавка за стаж. Она составит 17,8% от пункта 8.

8. Итого

9. Начисление на заработную плату. В нашем примере 30,7% от пункта 10.

10. Итого 10+11

# **Планирование затрат на корма**

Расчёт потребности в кормах и затраты планируется осуществлять на основании справочных данных. Рассчитывается потребность в кормах на 1 корову планируемого поголовья на начало года в молочном скотоводстве с обычной технологией производства в центнерах кормовых единиц. Расход кормов на 1 голову в год = 48,5 центнеров кормовых единиц.

Рассчитать расход кормов в год по видам в ц. корм. ед. Питательность кормов:

концентрированные корма - 1 ц корм. ед.;

сено – 0,48 ц корм. ед.;

сенаж  $-0.32$  ц корм. ед.;

солома - 0,27 ц корм. ед.;

силос – 0,16 ц корм. ед.;

кормовые корнеплоды – 0,12 ц. корм. ед.;

зелёные пастбищные корма – 0,24 ц корм. ед.

Рассчитать расход кормов в ц кормовых единиц:

концентрированные корма  $48,5*28/100 = 13,6$  ц корм. единиц

Расход кормов в ц =  $13,6/1$ =  $13,6$ 

Сено = 5,3/0,48 = 11,0

Затраты на корма = Объём кормов\* стоимость ед. кормов

- 1. Концентрированные корма =
- 2. Сено =
- 3. Сенаж =
- 4. Солома =
- 5. Силос =
- 6. Кормовые корнеплоды =

7. Зелёные пастбищные корма =

Итого =

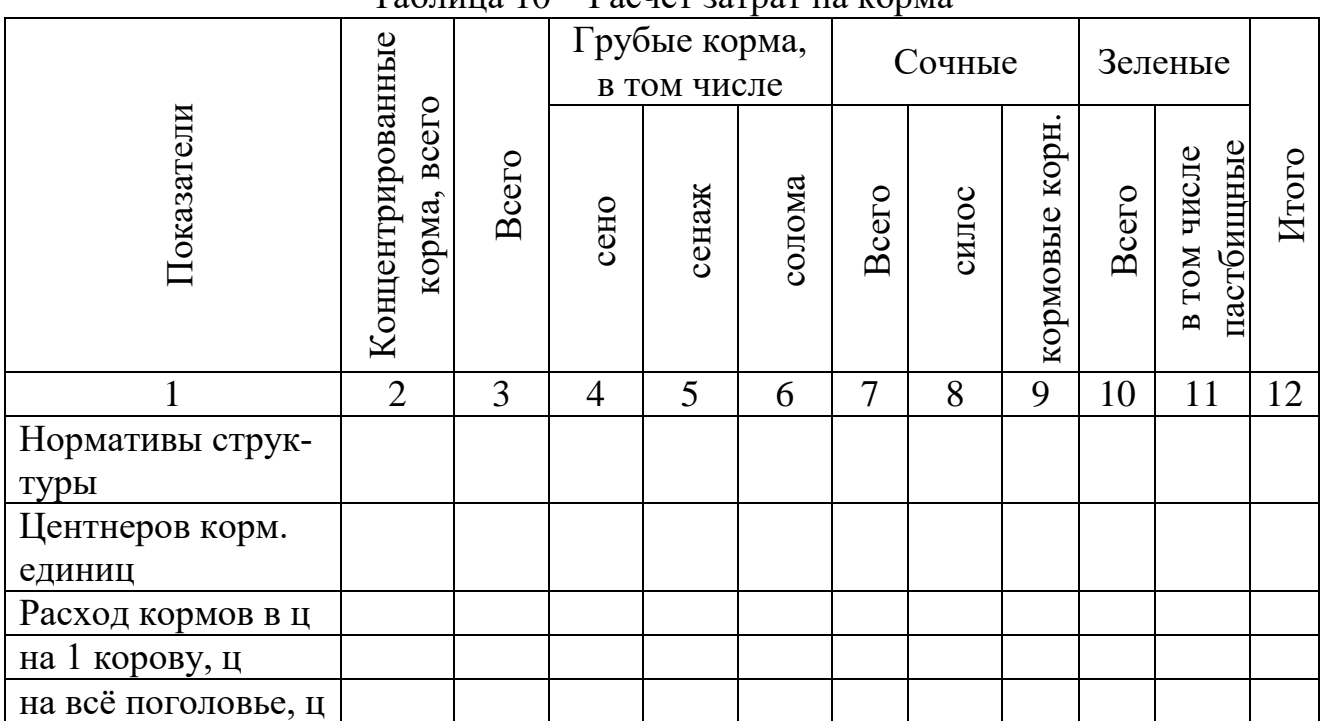

# $Ta\overline{b}$ пина  $10 - Pac$ иёт затрат на корма

#### **Затраты на амортизацию в молочном скотоводстве**

1. Выписываются основные средства, которые относятся непосредственно к молочному скотоводству, выписываются, их стоимость по ним начисляется амортизация.

2. Выписываются основные средства, которые используются в животноводстве (силосные траншеи, склады для хранения концентрированных кормов и т.д.) в зависимости от объёмов вместительности. Затраты на их амортизацию распределяются пропорционально использованиям видов кормов по объектам животноводства.

Общая сумма амортизации рассчитывается путём сложения п 1 и п 2.

Текущий ремонт зданий и сооружений планируется в соответствии со сметой на текущий ремонт.

Затраты на подстилку. В нашем примере в качестве подстилки используется солома, опилки. В нашем примере потребность в соломе 50 т на всё поголовье. Расход опилок на 1 корову в год составляет 500 кг. Рассчитать потребность в опилках на все поголовье.

3. Рассчитать стоимость опилок и соломы исходя из рыночных цен на них, а также общие затраты на подстилку.

4. Затраты на нефтепродукты и топливо.

5. Затраты по устройству летних лагерей. Они рассчитываются по данным сметы.

6. Содержание помещений включает расходы на санитарную обработку, поддержание производственных помещений в чистоте.

7. Водоснабжение. Определяется исходя из объёмов работ, отражённых в строке «поение животных» и внутрипроизводственной цены одного кубического метра воды.

8. Мелкий инвентарь. Данная статья затрат определяется расчётным путём, т.е. количество требуемых в год вёдер, фляг, лопат, вил, мётел и др. умножается на их розничную цену за единицу.

9. Ветмедикаменты и ветсанитарные мероприятия. Данные затраты рассчитываются исходя из норм расхода на 1 корову в год рублей на среднегодовое поголовье.

10. Затраты по искусственному осеменению. Норма расхода финансовых средств на искусственное осеменение на 1 корову в год.

11. Электроэнергия. Расход электроэнергии определяется согласно сборнику «нормированный расход топлива тепловой энергии и электроэнергии в организациях», или на основании фактического расхода электроэнергии за предшествующие 3-5 лет. Затраты по электроснабжению рассчитывается умножением внутрипроизводственной цены 1 кв. часа на вес объём расхода электроэнергии. В нашем примере норма расхода электроэнергии на 1 корову в год 920 кв. час. Затраты составят =

12. Спецодежда и обувь. Рассчитывается исходя из норм и сроков службы на конкретном предприятии.

13. Живая тягловая сила не используется

14. Автотранспорт не используется.

15. Цеховые расходы. В нашем примере 10%.

16. Общехозяйственные расходы. в нашем примере 10% от всего производственных затрат

17. 32+33+34

18. Стоимость побочной продукции.

Выход навоза в год на 1 корову – 4 т.

19. Расчёт затрат на основную продукцию.

Итого расходов – стоимость побочной продукции

Затраты на приплод 10% от пункта 37

Затраты на молоко 90% от пункта 37

Рассчитывается себестоимость 1 ц молока путём деления всего затрат на молоко на валовое производство молока.

# <span id="page-36-0"></span>**Раздел 3. Планирование объема работ и производственной программы автопарка**

# **3.1 Планирование объёма работ грузового автотранспорта**

Расчёт объёма автотранспортных услуг

<span id="page-36-1"></span>Объём автотранспортных услуг определяется как по внутрихозяйственным грузоперевозкам, выполняемым для различных подразделений и служб сельскохозяйственной организации, так и по внешним грузоперевозкам, выполняемым при реализации сельскохозяйственной продукции и доставке в хозяйство различных грузов (нефтепродуктов, удобрений, покупных кормов и др.). Масса грузоперевозок (т) является суммой всех грузов, перевозимых в течение года. Произведение массы грузов на среднее расстояние их перевозки представляет собой объём автотранспортных работ в тонно-километрах (ткм).

Основной объём автотранспортных работ в сельскохозяйственных организациях, как правило, приходится на растениеводство, животноводство и внешние перевозки. В растениеводстве количество грузов, подлежащих перевозке автотранспортом, и объём автотранспортных работ в тонно-километрах определяют по технологическим картам (табл. 11). Умножением объёма автотранспортных работ в расчёте на 1 га посева на посевную площадь сельскохозяйственных культур или объём работ незавершенного производств определяют общее количество тонно-километров в растениеводстве (табл. 12).

В животноводстве количество перевозимых грузов и объём автотранспортных работ определяют вначале для отдельных животноводческих ферм (при разработке технологических карт и хозрасчётных заданий), а затем в целом по животноводству, отдельным видам и группам животных (молочное стадо, молодняк крупного рогатого скота и т. д.).

Например, для молочного стада планируется перевезти автомобилями 1548 т концентрированных кормов, что составляет около 85 % общего объёма их перевозки. Остальное количество концентратов будет перевезено на тракторах и лошадях. При среднем расстоянии перевозки концентратов от мест хранения к местам скармливания 4 км объём автотранспортных работ по молочному стаду на перевозке данного вида корма составит 6192 ткм (1548 т \* 4 км).

Аналогично определяют объём автотранспортных работ на перевозке других грузов при обслуживании животноводства. Общий объём автотранспортных работ в животноводстве сельскохозяйственной организации составит (в ткм): молочное стадо – 87454; молодняк крупного рогатого скота – 29778; основное стадо свиней – 50986; поросята 2-4 мес. – 36722; ремонтный молодняк и свиньи на откорме – 34731; всего по животноводству – 239671.

Таблица 11 – Нормативы затрат труда, горючего, объёма работ вспомогательных производств на 1 га посева сельскохозяйственных культур и работ незавершённого производства в совхозе (из технологических карт)

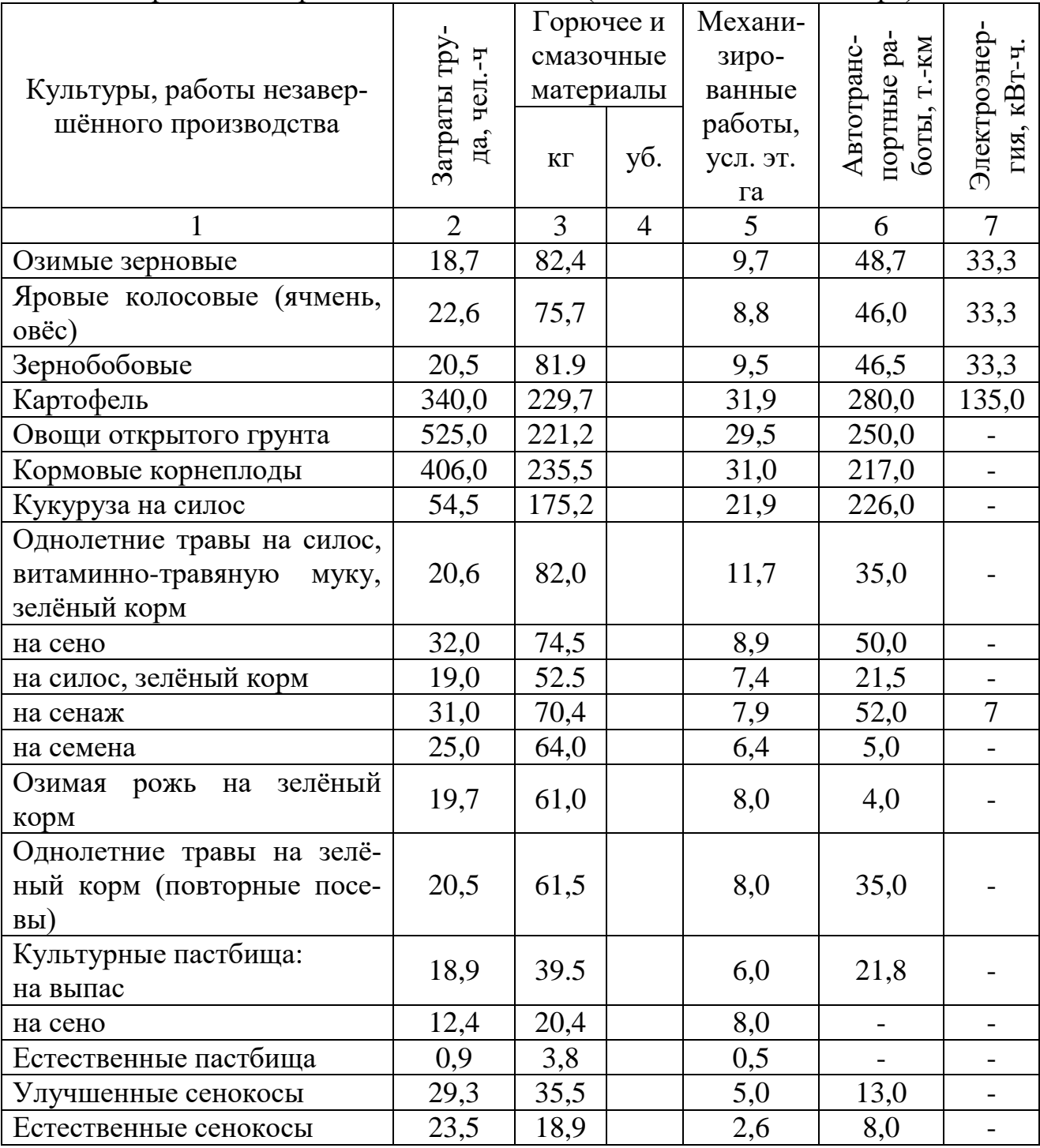

|                                                      |                |                |                | продолжение таолицы тт |      |                |
|------------------------------------------------------|----------------|----------------|----------------|------------------------|------|----------------|
|                                                      | $\overline{2}$ | $\overline{3}$ | $\overline{4}$ | 5                      | 6    | $\tau$         |
| Силосование, на 1 т                                  | 0,4            | 0,5            |                | 0,07                   | 1,5  |                |
| Приготовление сенажа, на 1т                          | 0,9            | 0,8            |                | 0,1                    | 5,0  | 4,0            |
| Приготовление травяной му-<br>ки на 1 т              | 18,7           | 3,4            |                | 0,5                    | 15,0 | 7,0            |
| Парники, на 1 раму                                   | 8,4            | 2,2            |                | 0,3                    | 1,0  | 50,0           |
| Сады семечковые                                      | 438,0          | 208,5          |                | 30,6                   | 57,5 | 110,0          |
| Ягодники                                             | 970            | 217,6          |                | 32,0                   | 21,0 |                |
| Посев озимых на зерно и зе-<br>лёный корм            | 14,2           | 27,8           |                | 3,7                    | 13,5 |                |
| Подъём зяби                                          | 2,7            | 11,5           |                | 1,6                    | 0,5  | 10,0           |
| Внесение органических удоб-<br>рений на 1 т          | 0,5            | 2,4            |                | 0,30                   | 5,0  |                |
| Внесение минеральных удоб-<br>рений, на 1т           | 1,4            | 2,8            |                | 0,40                   | 5,0  |                |
| Снегозадержание                                      | 1,2            | 4,0            |                | 0,50                   |      |                |
| Посев многолетних трав                               | 13,5           | 3,0            |                | 0,42                   | 0,5  |                |
| Подъём паров                                         | 22,0           | 9,5            |                | 1,30                   | 1,0  | 20,4           |
| Известкование                                        | 2,3            | 3,6            |                | 0,50                   | 15,0 |                |
| Работы в парниках, на 1 раму                         | 1,1            | $\blacksquare$ |                |                        |      | $\overline{7}$ |
| Работы в семечковом саду ив<br>ягодниках             | 85,0           |                |                |                        |      |                |
| Вывозка органических удоб-<br>рений в IV кв., на 1 т | 0,4            | 1,3            |                | 0,16                   | 5,0  |                |

Продолжение таблицы 11

Таблица 12 – Расчёт объёма автотранспортных работ в растениеводстве

| Культура, работы незавершённого          | Объём ра-    |              | Количество, ткм |
|------------------------------------------|--------------|--------------|-----------------|
| производства                             | бот, га, т   | на 1 га, т   | всего           |
| Пшеница озимая                           | 212          | 48,7         | 10324           |
| Рожь озимая                              | 82           | 48,7         | 3993            |
| Ячмень яровой и т.д.                     | 223          | 46,0         | 10258           |
| под урожай планируемого<br>Итого<br>года | $\mathbf{x}$ | $\mathbf{x}$ | 309195          |
| Посев озимых на зерно                    | 250          | 13,5         | 3375            |
| Подъём зяби и т.д.                       | 1302         | 0,5          | 651             |
| Итого под урожай будущих лет             | $\mathbf{X}$ | $\mathbf{X}$ | 124092          |
| Всего по растениеводству                 | X            | $\mathbf{X}$ | 433197          |

При расчёте объёма автотранспортных работ в животноводстве может быть использован другой вариант: по опыту прошлых лет определяют объём грузоперевозок в расчёте на 1 среднегодовую голову скота по каждой производственной группе животных. Например, в хозяйстве за прошлые годы объём

автомобильных грузоперевозок в расчёте на 1 среднегодовую корову составил 70,2 ткм, на 1 среднегодовую голову молодняка крупного рогатого скота -23,0 ткм и т. д. Умножением этих сложившихся в хозяйстве нормативов на плановое среднегодовое поголовье животных определяют плановый объём грузоперевозок автотранспортом. Данный вариант расчёта может быть применён при условии, что структура кормовой базы и распределение грузоперевозок между различными видами транспорта (автомобили, тракторы и др.) по годам остаются неизменными.

Объём межхозяйственных перевозок рассчитывают по предполагаемому поступлению грузов в хозяйство (удобрения, запасные части, сельскохозяйственные машины, оборудование, семена, комбикорм, племенной скот, строительные материалы и т. д.) и грузов, отправляемых из хозяйства (продажа сельскохозяйственной продукции государству и другим потребителям, вывозка продовольственного зерна в обмен на комбикорм и др.). При этом количество продукции растениеводства, предназначенной для реализации и обмена, а также количество семян и кормов, поступающих из обмена, покупки и других источников, должно соответствовать форме бланка «Баланс продукции растениеводства»; количество товарной продукции животноводства – форме «Распределение продукции животноводства»; количество продукции промышленных предприятий для реализации – форме «Производство промышленной продукции и её реализация»; завоз в хозяйство минеральных удобрений, ядохимикатов и гербицидов – форме «Накопление удобрений»; завоз горючего и смазочных материалов – форме «Расход нефтепродуктов». Завоз в хозяйство строительных материалов и транспортировку их внутри хозяйства определяют по расчётам старшего прораба. При этом учитывают конкретные условия хозяйства. В хозяйстве объём автотранспортных работ по межхозяйственным перевозкам составит 1888657 ткм (табл. 13).

Объём автотранспортных работ по прочим перевозкам грузов определяют по опыту прошлых лет. Он составляет 50000 ткм. Таким образом, общий объём автотранспортных работ в растениеводстве, животноводстве, на межхозяйственных и прочих перевозках составляет 2611525 ткм (433197 + 239671 +  $1888657 + 50000$ ).

Этот объём работ необходимо сопоставить с возможностями имеющегося в хозяйстве грузового автотранспорта. При необходимости для выполнения части работ намечается привлечь автотранспорт со стороны.

|                                                                        | 11  P  D  O  SILWIM |                                            |                 |  |
|------------------------------------------------------------------------|---------------------|--------------------------------------------|-----------------|--|
| Вид грузов                                                             | Объём<br>работ, т   | Среднее рас-<br>стояние пере-<br>возки, км | Количество, ткм |  |
| Реализация государству и сда-                                          |                     |                                            |                 |  |
| ча продукции в обмен:                                                  |                     |                                            |                 |  |
| зерно                                                                  | 978                 | 35                                         | 34230           |  |
| картофель                                                              | 2290                | 18                                         | 41220           |  |
| молоко                                                                 | 4059                | 30                                         | 121770          |  |
| И Т.Д.                                                                 |                     |                                            |                 |  |
| Итого                                                                  | $\mathbf X$         | X                                          | 236301          |  |
| Прочая реализация сельскохо-<br>зяйственной продукции                  | X                   | X                                          | 12140           |  |
| Покупка, поступление про-<br>дукции из обмена и прочие<br>поступления: |                     |                                            |                 |  |
| комбикорм                                                              | 9941                | 40                                         | 397640          |  |
| обрат                                                                  | 1954                | 35                                         | 68390           |  |
| семена зерновых                                                        | 52                  | 50                                         | 2600            |  |
| И Т.Д.                                                                 |                     |                                            |                 |  |
| Итого                                                                  | X                   | X                                          | 1640216         |  |
| Всего                                                                  | X                   | $\mathbf{X}$                               | 1888657         |  |

Таблица 13 – Расчёт объёма автотранспортных работ по межхозяйственным перевозкам

### **3.2 Планирование производственной программы автопарка**

<span id="page-40-0"></span>Производственную программу грузового автопарка на планируемый год рассчитывают на среднегодовое количество автомобилей с учетом коэффициента использования парка и эксплуатационных показателей его работы (коэффициентов использования пробега, грузоподъемности и др.). При этом парк грузовых автомобилей дифференцируется по маркам машин с учетом их специализации.

Среднегодовое число автомобилей по маркам определяют исходя из наличия их на начало планируемого года, переводят в среднегодовые путем деления общей суммы автомобиле – дней пребывания их в хозяйстве на 365. Например, на 1 января в хозяйстве имеется 16 автомобилей марки ГАЗ – САЗ – 53Б, 1 августа планируемого года намечается получение еще 2 автомобилей, а 1 апреля один из имеющихся будет списан. В этом случае число дней пребывания автомобиля данной марки в хозяйстве составит 5871 (15 \*365 + 2\*153 + 1\*90), а их среднегодовое количество будет равно  $5871 : 365 = 16$ .

Таким же образом определяется среднегодовая численность автомобилей других марок, имеющихся в хозяйстве. Количество автомобиле – дней пребывания автомобилей в хозяйстве определяется умножением их среднегодового количества на 365.

После расчета среднегодового числа автомобилей необходимо определить их техническую грузоподъемность. Для этого среднегодовое количество автомобилей каждой марки умножают на техническую грузоподъемность одного автомобиля. Средняя грузоподъемность 1 автомобиля в целом по автопарку определяется как отношение общей грузоподъемности автомобилей к их количеству. В хозяйстве средняя техническая грузоподъемность 1 автомобиля составит 4,05 т (табл. 14).

При планировании производственной программы автотранспорта нельзя учитывать только техническую грузоподъемность автомобилей, поскольку она зависит от класса перевозимых грузов. По использованию грузоподъемности автомобилей все грузы подразделяются на пять классов. При перевозке грузов 1 класса (строительный песок и др.) коэффициент использования грузоподъемности, определенный как отношение средней фактической загруженности автомобилей к их технической грузоподъемности, равен: I; II класса (прессованное сено, готовый силос и др.) – 0,71 – 0,89, III класса (силосная масса, саженцы и др.)  $-0.51 - 0.70$ , IV класса (непрессованное сено, солома льняная и др.) – 0.41 – 0,50 и  $V - 0,40$  и ниже. В целом по автопарку с учетом перевозок разных грузов этот коэффициент всегда меньше 1.

| Марка автомобилей                   | Среднегодо-<br>вое количе-<br>ство автомо-<br>билей | Техническая<br>грузоподъем-<br>ность 1 автомо-<br>биля, т | Общая техниче-<br>ская грузоподъ-<br>емность, т |
|-------------------------------------|-----------------------------------------------------|-----------------------------------------------------------|-------------------------------------------------|
| Бортовые:                           |                                                     |                                                           |                                                 |
| УАЗ - 452Д                          | 1                                                   | 0,8                                                       | 0,8                                             |
| $\Gamma$ A3 - 53A                   | 4                                                   | 4,0                                                       | 16,0                                            |
| ЗИЛ - 130                           | $\overline{2}$                                      | 6,0                                                       | 12,0                                            |
| Самосвалы:                          |                                                     |                                                           |                                                 |
| ГАЗ - САЗ - 53Б                     | 16                                                  | 3,55                                                      | 56,8                                            |
| $CA3 - 3503$                        | $\overline{4}$                                      | 2,4                                                       | 9,6                                             |
| ЗИЛ - ММЗ - 555М                    | $\overline{2}$                                      | 5,5                                                       | 11,0                                            |
| <b>KAMA3 55111</b>                  | $\overline{2}$                                      | 12,0                                                      | 24,0                                            |
| Автоцистерны на шасси:              |                                                     |                                                           |                                                 |
| ГАЗ - 53 А (молоковоз)              | 3                                                   | 3,3                                                       | 9,9                                             |
| ГАЗ - 513 А (топливоза-<br>правщик) | $\overline{2}$                                      | 3,0                                                       | 6,0                                             |
| Всего                               | 36                                                  | 4,05                                                      | 146,1                                           |

Таблица 14 – Расчет технической грузоподъемности автомобилей

Коэффициент использования грузоподъемности для автомобилей разных марок обычно находится по опыту прошлых лет. Умножив техническую грузоподъемность автомобилей разных марок на коэффициент использования их грузоподъемности, можно определить полезную грузоподъемность автопарка и средний коэффициент использования грузоподъемности (табл. 15).

При обосновании производственной программы автопарка на планируемый год необходимо знать среднесуточный пробег автомобилей, в том числе пробег с грузом. Среднесуточный пробег грузовых автомобилей по маркам устанавливают с учетом конкретных условий работы их в хозяйстве (среднее расстояние перевозок, техническое состояние автомобилей, качество дорог и др.), фактического среднесуточного пробега в прошлые годы и возможного его увеличения в планируемом году.

|                     | Общая техниче-  | r <i>j</i> s s n s <sub>m</sub> s sunt s s n m m n s n s p n s<br>Коэффициент ис- | Общая полезная |
|---------------------|-----------------|-----------------------------------------------------------------------------------|----------------|
| Марка автомобиля    |                 |                                                                                   |                |
|                     | ская грузоподъ- | пользования гру-                                                                  | грузоподъем-   |
|                     | емность, т      | зоподъемности                                                                     | ность, т       |
| Бортовые:           |                 |                                                                                   |                |
| $A3 - 452\pi$       | 0,8             | 0,7                                                                               | 0,6            |
| $\Gamma$ A3 - 53 A  | 16              | 0,8                                                                               | 12,8           |
| ЗИЛ - 130           | 12              | 0,85                                                                              | 10,2           |
| Самосвалы:          |                 |                                                                                   |                |
| ГАЗ - САЗ - 53Б     | 56,8            | 0,85                                                                              | 48,3           |
| CA3 - 3503          | 9,6             | 0,85                                                                              | 8,2            |
| ЗИЛ - ММЗ -555М     | 11              | 0,9                                                                               | 9,9            |
| <b>KAMA3 55111</b>  | 24              | 0,8                                                                               | 19,2           |
| Автоцистерны        |                 |                                                                                   |                |
| на шасси:           |                 |                                                                                   |                |
| ГАЗ - 53 А (моло-   | 9,9             | 0,9                                                                               | 8,9            |
| <b>KOBO3</b> )      |                 |                                                                                   |                |
| АЗ - 53 А (топливо- | 6               | 0,9                                                                               |                |
| заправщик)          |                 |                                                                                   | 5,4            |
| Всего               | 146,1           | 0,85                                                                              | 123,4          |

Таблица 15 – Расчет полезной грузоподъемности автопарка

Среднесуточный пробег с грузом определяют путем умножения планового среднесуточного пробега автомобилей по маркам на коэффициент использования пробега, который представляет собой отношение пробега автомобилей с грузом к общему пробегу. Этот коэффициент устанавливают с учетом уровня, достигнутого в прошлые годы. В сельском хозяйстве преобладает односторонняя загрузка автомобилей, поэтому коэффициент использования пробега, как правило, составляет 0,5 – 0,7. Общий среднесуточный пробег и пробег с грузом по маркам автомобилей, имеющихся в хозяйстве, приведен в табл.6.

Плановый среднесуточный пробег в среднем на 1 грузовой автомобиль составит 153 км, в т. ч. с грузом – 79 км, а средний коэффициент использования пробега не превысит 0,52 км (79:153).

Для расчета общего пробега (в т. ч. с грузом) грузовых автомобилей в планируемом году, а также обоснования возможной массы перевозимых грузов (т) необходимо определить коэффициент использования автомобилей различных марок, который представляет собой отношение количества дней работы автомобилей к общему числу календарных дней их пребывания в хозяйстве. Порядок его расчета рассмотрим на примере автомобиля марки КАМАЗ 55111:

1. Уточняется межремонтный пробег автомобиля, тыс. км:

до капитального ремонта – 240

до текущего ремонта – 80

до технического обслуживания  $N<sub>2</sub> - 10$ 

до технического обслуживания №1 – 3.

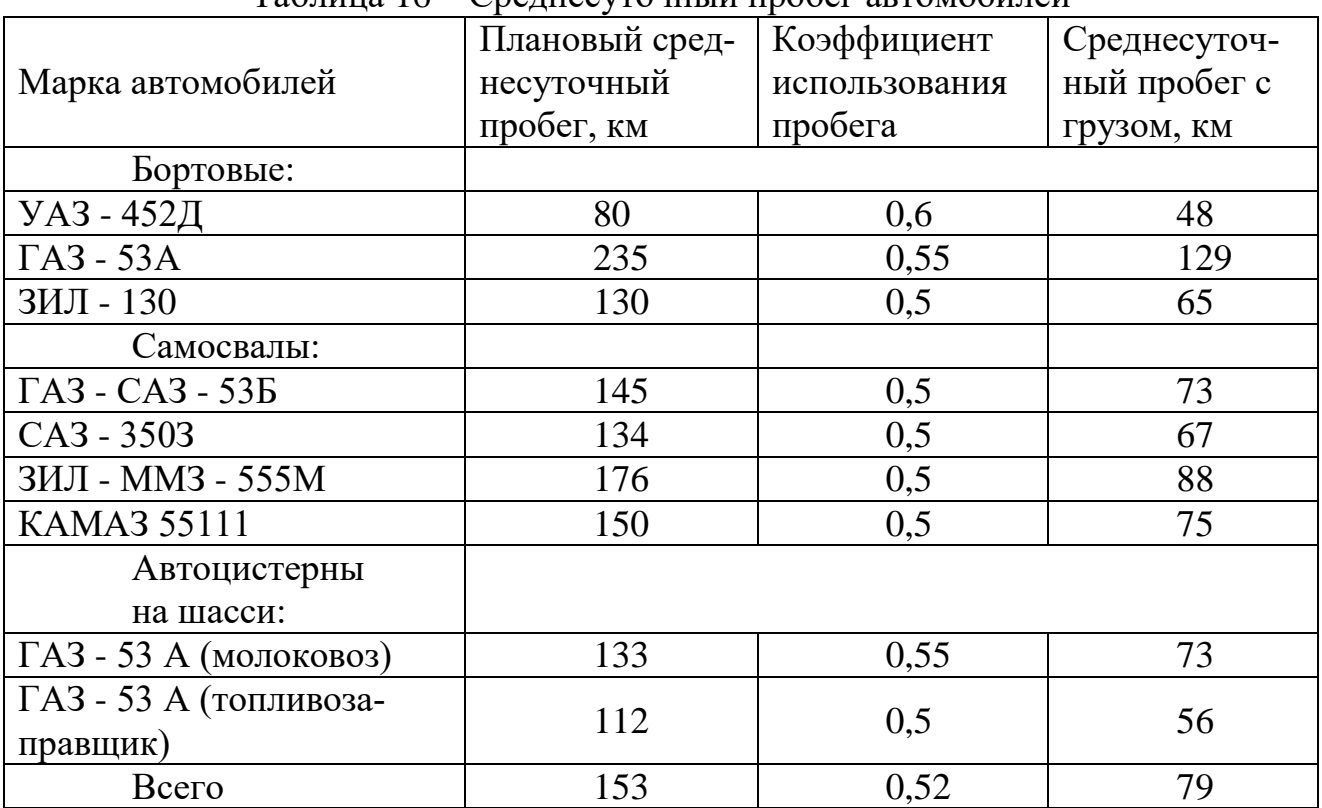

### Таблица 16 – Среднесуточный пробег автомобилей

2. Устанавливается продолжительность одного ремонта и технического обслуживания автомобилей, дней:

– капитального ремонта (на заводе) – 18,

– текущего ремонта (в мастерской хозяйства) – 23,

– технического обслуживания  $\mathbb{N}$ <sup>o</sup> 2 – 1.

Техническое обслуживание № 1 проводится в период между сменами, поэтому время для его проведения не планируется.

3. Обосновывается количество ремонтов и технический обслуживаний за межремонтный цикл (между капитальными ремонтами):

– капитальных ремонтов – 1,

– текущих ремонтов – 2 $(\frac{240 \text{ }\mathrm{thc}.\mathrm{km}}{80 \text{ }\mathrm{thc}.\mathrm{km}}$  - капитальный ремонт)

– технических обслуживаний № 2 – 21 (240 : 10 – 1 капитальный ремонт – 2 текущий ремонт).

4. Рассчитывается общее число дней простоя автомобиля в ремонтах и технических обслуживаниях за межремонтный цикл, дней:

в капитальном ремонте  $-18 \times 1=18$ ,

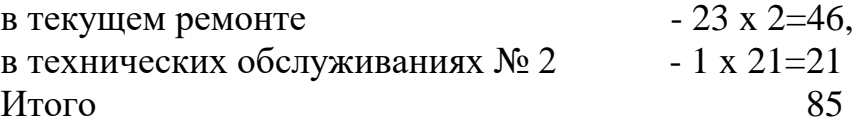

5. Устанавливается продолжительность межремонтного цикла в днях. При плановом среднесуточном пробеге автомобиля КАМАЗ 55111 150 км количество автомобиле – дней работы за межремонтный цикл составит 240000 : 150 км = 1600 дней. Следовательно, продолжительность межремонтного цикла составит 1600 + 85 = 1685 дней.

6. Находится коэффициент перехода от межремонтного цикла (1685 день) к планируемому году (365 дней). Он равен 0,22 (365 : 1685)

7. Определяется количество дней простоя автомобиля данной марки в течение планируемого года по различным причинам:

на ремонт и техническое обслуживание № 2 – 19 лней (85 лн. х 0.22),

выходные и праздничные дни 52 + 9 =61 день,

простои из – за бездорожья и болезни водителя (по опыту прошлых лет) 19 дней,

Итого 99 дней  $(19 + 61 + 19) = 99$ .

Продолжительность использования данного автомобиля на грузоперевозках в планируемом году составит 266 дня (365 – 99= 266). При этих условиях коэффициент использования автомобилей данной марки будет равен 0,73 (266:365). 8. Обосновываются плановые показатели использования автомобилей данной марки: среднегодовое количество автомобилей марки КАМАЗ 55111 – 2, коэффициент использования автомобиля 0,73 (266:365), количество дней работы на грузоперевозках, всего 532, (365 x 0,73 x 2), среднесуточный пробег 1 автомобиля в год 150 км, в т.ч. с грузом 75 км, общий годовой пробег автомобилей данной марки 79800 км, (150 км x 532), в т.ч. с грузом 39900 км (75 x 53,4), техническая грузоподъемность 1 автомобиля 12 т, коэффициент использования грузоподъемности 0,8, полезная грузоподъемность 1 автомобиля 9,6 т, общий объем грузоперевозок, который будет выполнен всеми автомобилями данной марки 383040 т.-км (9,6 т x 39900 км), возможная масса грузов, перевозимых одним автомобилем , по формуле

$$
W = q \times T(\frac{L}{\beta * v} + t),
$$

где W – плановая масса перевозки груза, т;

q – полезная грузоподъемность автомобиля, т;

T – время использования автомобиля на грузоперевозках за год, ч;

β – коэффициент использования пробега;

V – средняя технологическая скорость движения автомобиля, км/ч;

t – время простоя под погрузкой и разгрузкой в среднем на 1 рейс, ч;

L – среднее расстояние перевозки груза, км.

Время использования автомобилей на грузоперевозках определяется исходя из количества дней работы и продолжительности рабочего дня (6,83 ч). Средняя технологическая скорость движения автомобиля устанавливается на основе хронометражных наблюдений, время простоя под погрузкой и разгрузкой – по нормативным данным или по среднему фактическому простою.

По автомобилям КАМАЗ 55111 плановая масса грузов в среднем на 1 автомобиль составит: 9,6 т х 1666 ч : (30 км/0,5 х 45 км/ч + 0,754 ч) = 7689 т.

Аналогичный расчет выполняется по автомобилям других марок (табл.17).

После расчета возможного объема грузоперевозок определяют степень обеспеченности хозяйства грузовым автотранспортом. Для этого возможный объем грузоперевозок автотранспортным хозяйством тонно-километрах делят на общий объем грузоперевозок в планируемом году. При чем в расчетах следует учесть, что автоцистерны и другие марки специализированных автомобилей могут перевозить только определенные виды грузов, например, молоковозы - молоко и обрат. На предприятии плановый объем грузоперевозок обеспечивается собственным автотранспортом в целом по автопарку на 97,5% (2546237:2611525x100), в т.ч по молоковозам- на 96,5% (207541:215040x100). Привлеченным автотранспортом необходимо выполнить 65288 ткм

Показатели производственной программы грузового автопарка отражают в расчетной форме №10 и форме 14 баланса.

Расчет затрат на работу грузового автопарка и планирование себестоимость 1 ткм (Расчетная форма №12)

К затратам на содержание и использование собственного грузового автотранспорта на сельскохозяйственных предприятиях относятся: заработная плата (оплата труда водителей, инженерно-технических работников и служащих гаража с отчислениями на социальное страхование; сырье и материалы; работы и услуги других вспомогательных подразделений и служб хозяйства; содержание основных средств; затраты по организации производства и управления; страховые платежи; прочие затраты.

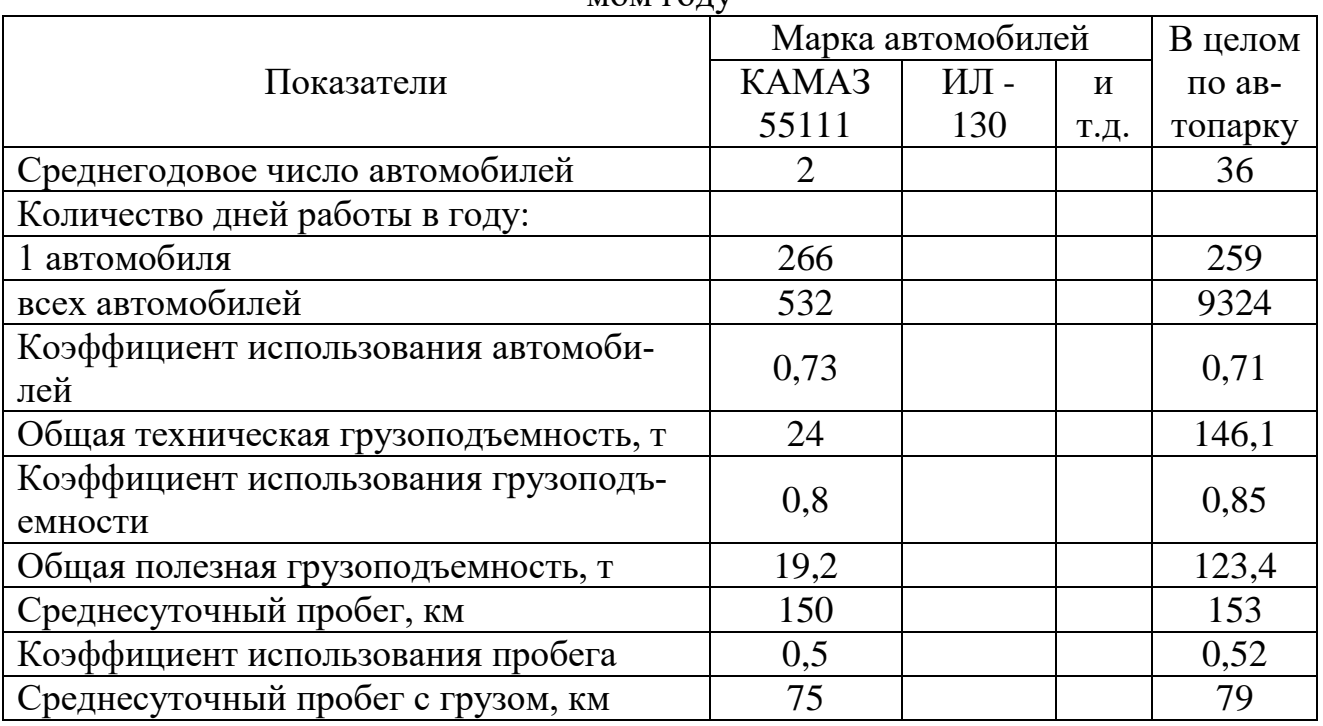

Таблица 17 – Показатели использования грузового автотран порта планируемом году

Продолжение таблицы 17 Пробег всех автомобилей в течение года, км: всего 1426572 в т.ч. С грузом 1 39900 736596 Объем грузоперевозок, ткм: всего | 383040 | 2526524 на 1 автомобиль 191520 191520 191520 19170181 Масса грузов, т: на 1 автомобиль 7689 всего  $15378$ 

Зная плановый объем работы в т. км, который может выполнить имеющейся в хозяйстве грузовой автотранспорт, и общий плановый пробег автомобилей, приступают к определению себестоимости 1 т.-км грузоперевозок. Расчет ведется по всему грузовому автопарку хозяйства, включая бортовые автомобили, самосвалы, автоцистерны и другие специализированные автомобили, осуществляющее перевозку грузов на территории данного хозяйство или за его приделами.

<span id="page-47-0"></span>1. Храмченкова А.О., Иванюга Т.В. Анализ состояния и развития молочного скотоводства в сельскохозяйственном предприятии: рекомендации производству. Брянск: Изд-во Брянская ГСХА, 2014. 40 с.

2. Виноградов В.М. Организация производства технического обслуживания и текущего ремонта автомобилей: учебное пособие. М.: Академия, 2018. 112 c.

3. Милкова О.И. Экономика и организация предприятия: учебник и практикум для академического бакалавриата. М.: Изд-во Юрайт, 2018. 473 с.

4. Методические рекомендации по разработке организационнотехнологических карт в растениеводстве: метод. рекомендации / А.В. Марченко, А.Ф. Меньщикова, Т.В. Светлакова, М.К. Юшкова; М-во с.-х. РФ. Пермь: Изд-во ФГБОУ ВО Пермская ГСХА, 2016. 75 с.

5. Организация и планирование производства / под ред. М.Ф. Балакина, В.А. Рязанова. М.: Academia, 2018. 736 c.

6. Опыт рационального использования земель сельскохозяйственного назначения в крупных агрохолдингах Брянской области: монография / В.Е. Ториков, Е.П. Чирков, Н.А. Соколов, Е.Я. Лебедько, О.М. Михайлов, Т.В. Иванюга; под ред. Н.М. Белоуса. Брянск: Изд-во Брянская ГСХА, 2014. 183 с.

7. Вайцеховская С.С. Организация производства и предпринимательство в АПК: рабочая тетрадь для практических занятий по дисциплине для бакалавров факультета агробиологии и земельных ресурсов направления 35.03.04 «Агрономия» очной и заочной форм обучения. Ставрополь: СЕКВОЙЯ, 2021. 40 с.

8. Типовые нормы выработки и расхода топлива на сельскохозяйственные механизированные работы. М.: РОСНИСАГРОПРОМ, 2002. Ч. 1. 287 с.

9. Типовые нормы выработки на ручные сельскохозяйственные работы. М.: РОСНИСАГРОПРОМ, 2002. Ч. 2.

10. Типовые нормы выработки расхода топлива на механизированные полевые работы в сельском хозяйстве / Всесоюзный науч.-исслед. ин-т экономики сельского хозяйства (ВНИЭСХ). М.: Агропромиздат, 1990. Т. 1. 352 с.

11. Типовые нормы выработки расхода топлива на механизированные полевые работы в сельском хозяйстве / Всесоюзный науч.-исслед. ин-т экономики сельского хозяйства (ВНИЭСХ). М.: Агропромиздат, 1990. Т. 2. 352 с.

12. Храмченкова А.О. Организационно-экономический механизм управления эффективностью труда в молочно-сырьевом подкомплексе: монография. М.: Первое экон. изд-во, 2020. 262 с.

13. Храмченкова А.О., Иванюга Т.В. Нормирование и оплата труда. Практическое руководство для экономических служб сельскохозяйственных организаций: учебно-методическое пособие для слушателей института повышения квалификации кадров агробизнеса и международных связей. Брянск: Изд-во Брянский ГАУ, 2015. 75 с.

14. Эффективность технологий возделывания сельскохозяйственных культур в севооборотах юго-запада Нечерноземной зоны России: фонография / Н.М. Белоус, М.Г. Драганская, И.Н. Белоус, С.А. Бельченко. Брянск: Изд-во Брянская ГСХА, 2012. 241 с.

15. Яровые зерновые культуры: биология и технология возделывания / В.Е. Ториков, Н.М. Белоус, Н.С. Шпилев, О.В. Мельникова. Брянск, 2010.

Приложение

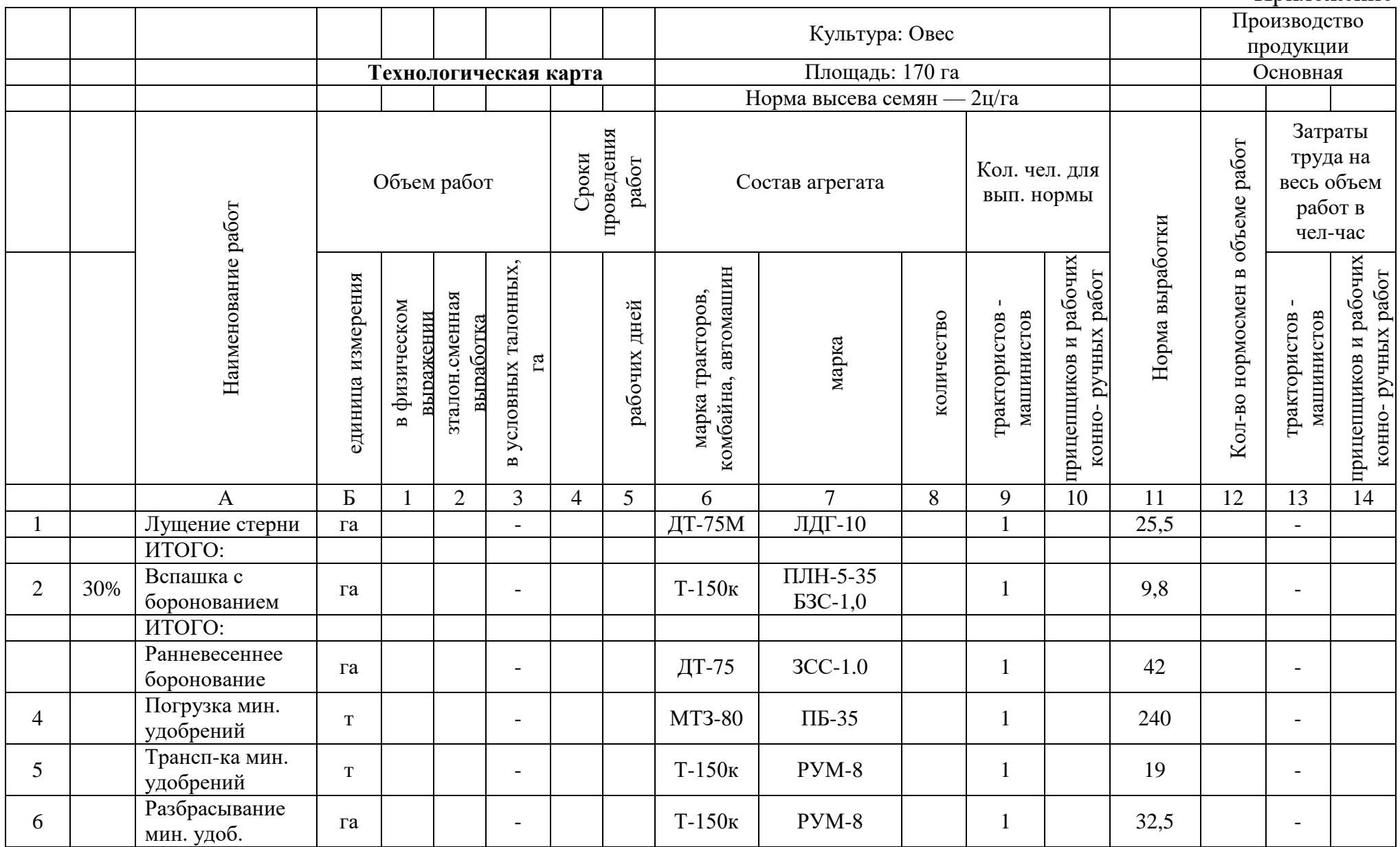

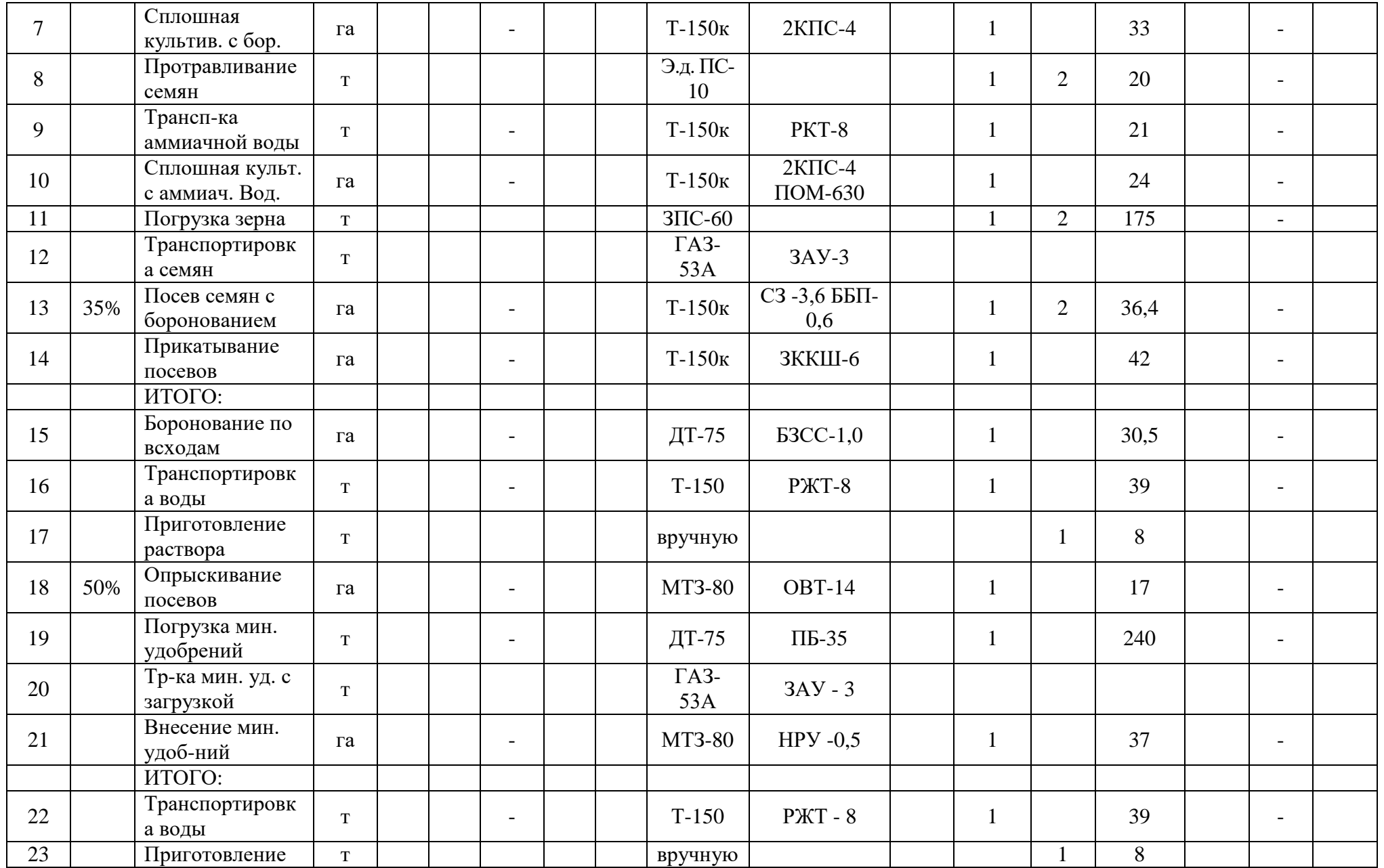

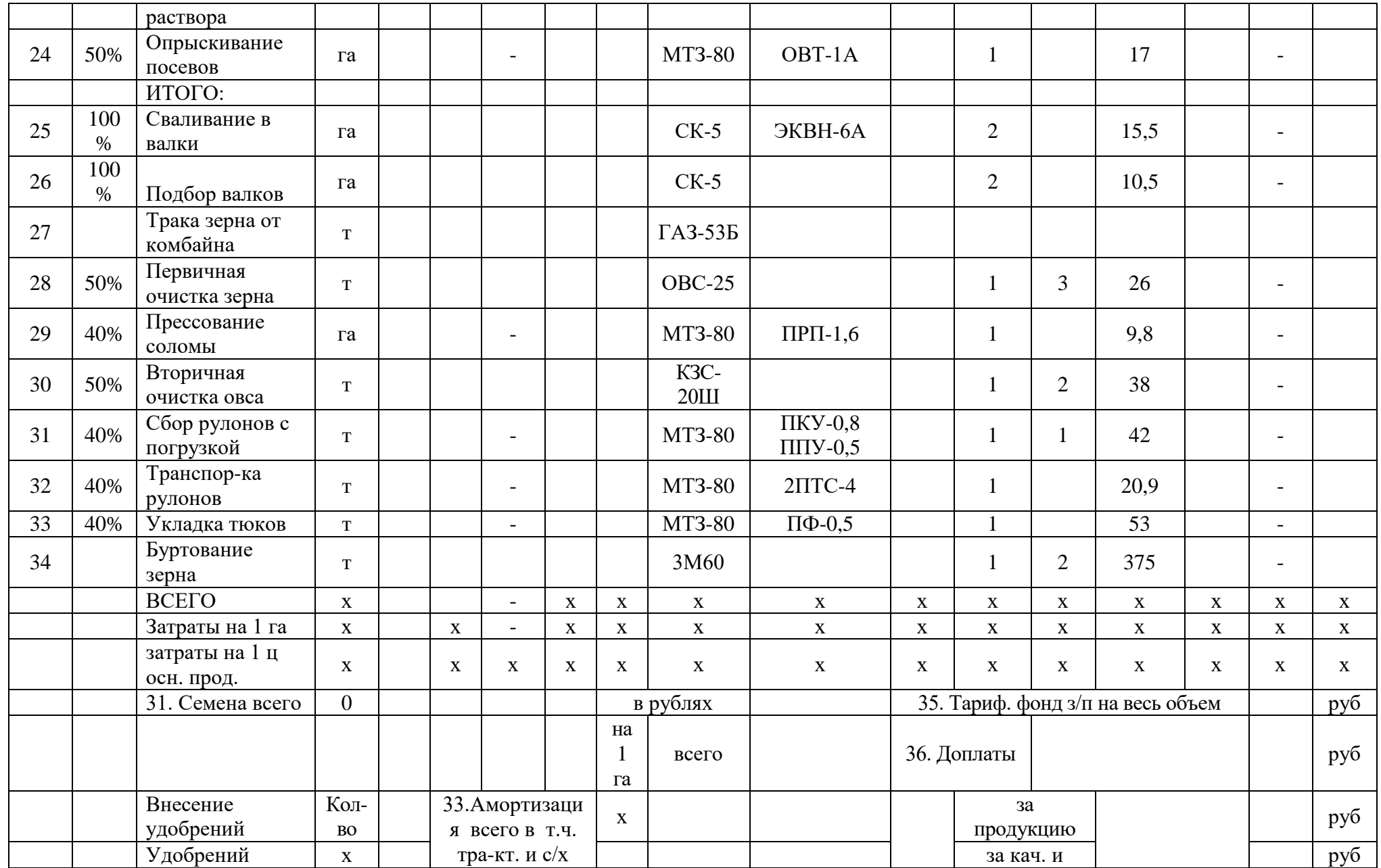

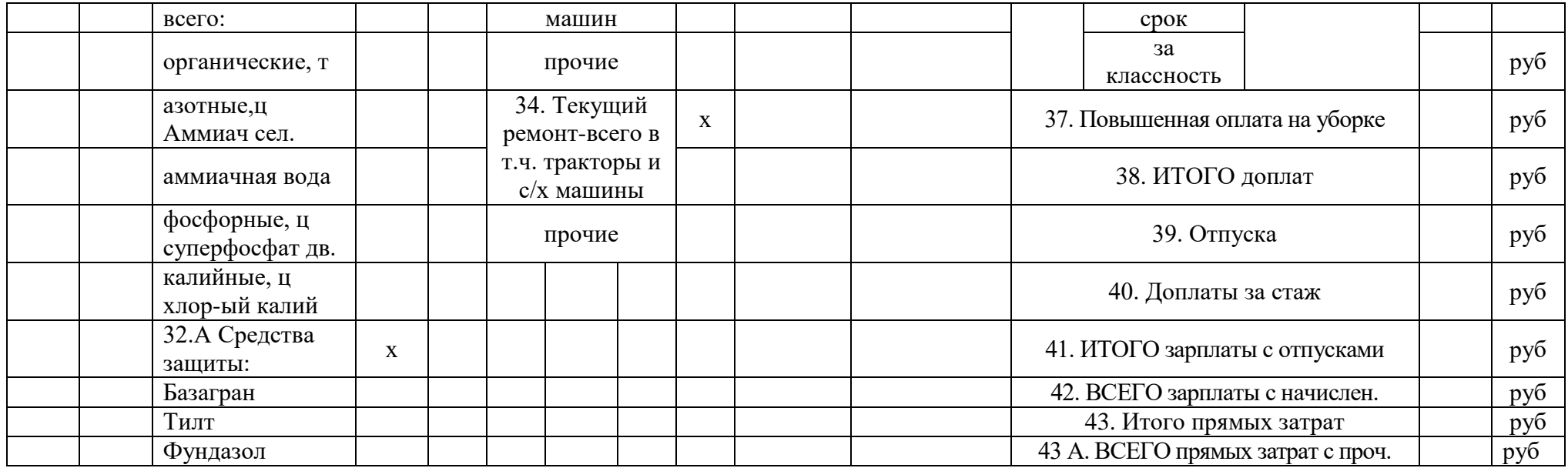

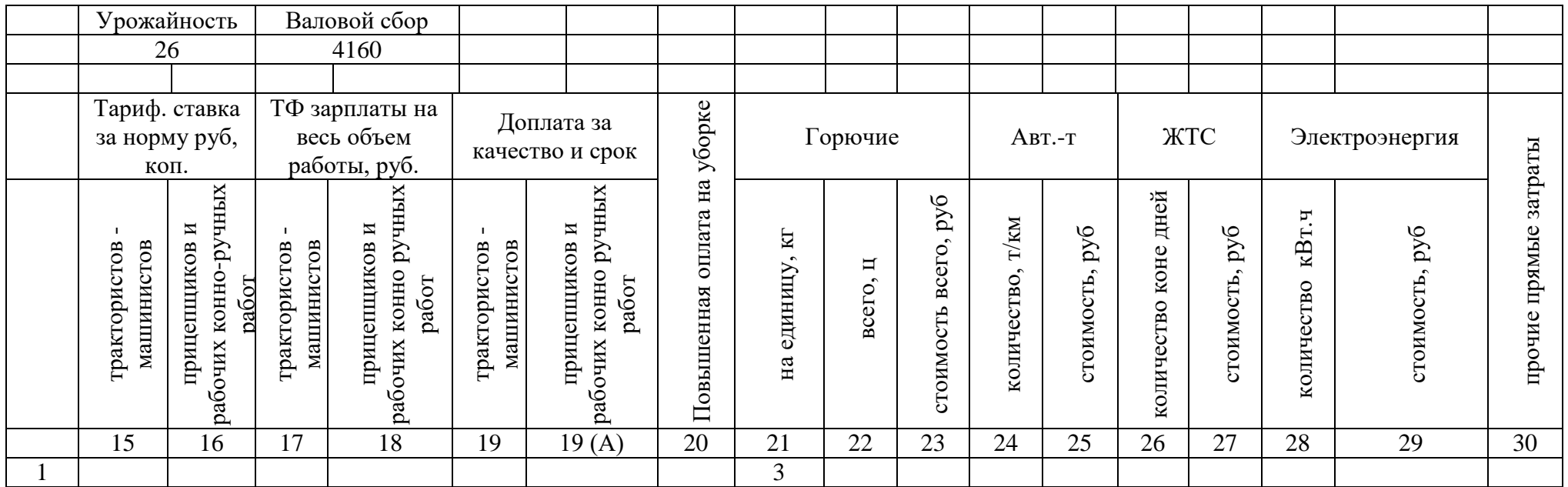

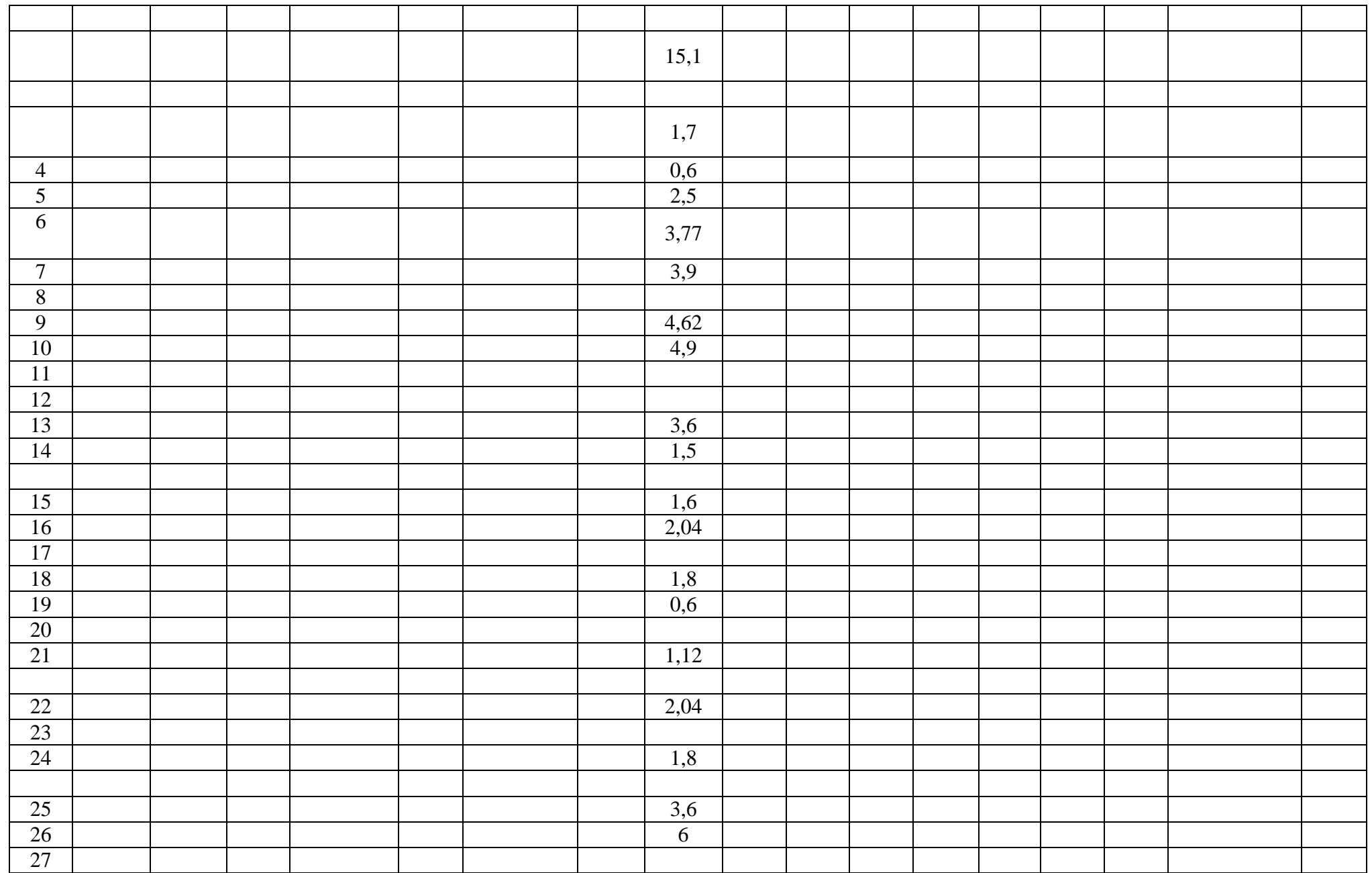

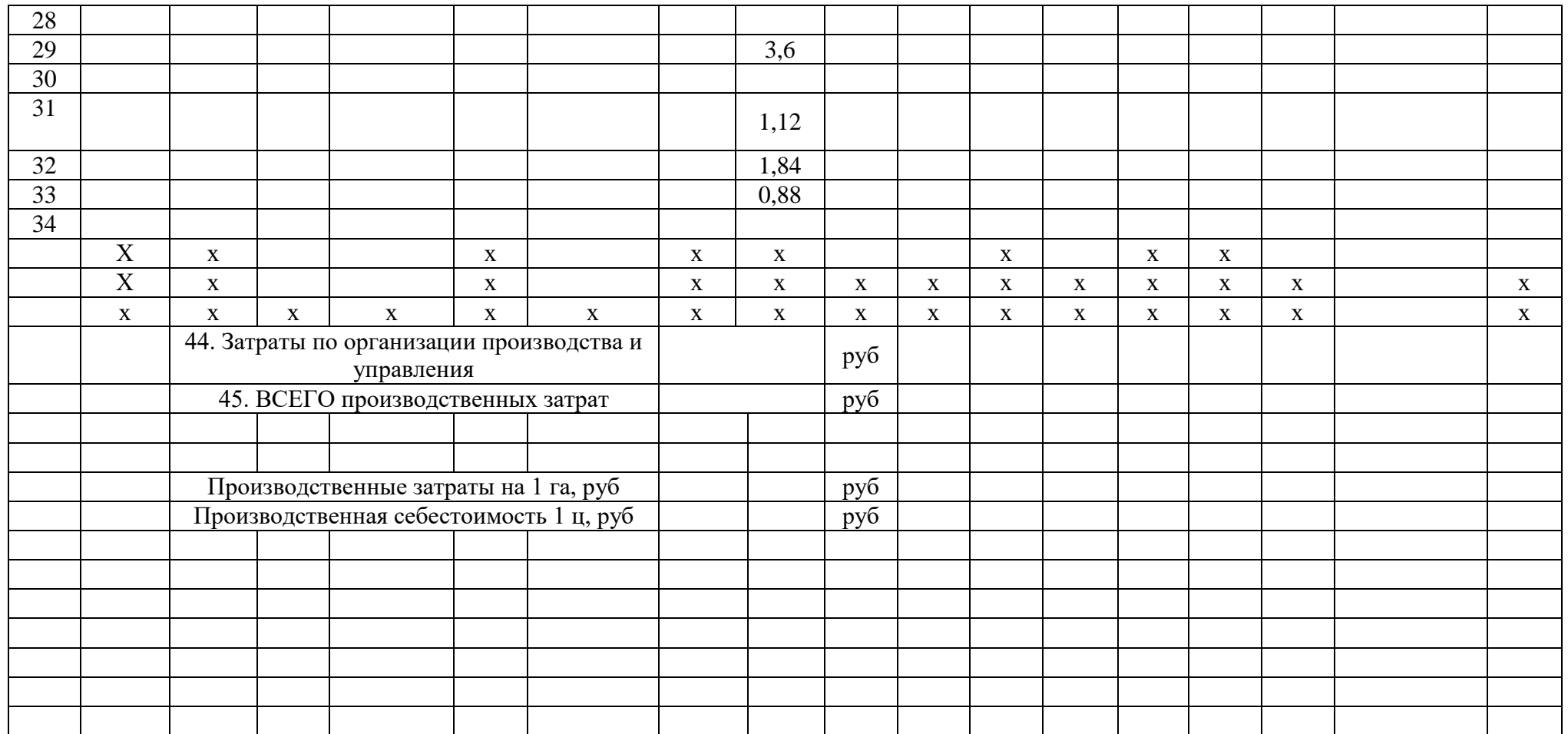

Учебное издание

Бабьяк М.А.

# **ОРГАНИЗАЦИЯ ПРОИЗВОДСТВА НА ПРЕДПРИЯТИИ**

Учебно-методическое пособие для практических занятий для студентов направления подготовки 38.03.01 «Экономика», профиля «Экономика предприятий и организаций»

Редактор Адылина Е.С.

Подписано к печати 15.09.2022 г. Формат  $60x84$   $\frac{1}{16}$ Бумага офсетная. Усл. п. л.3,25. Тираж 25 экз. Изд. №7358

Издательство Брянского государственного аграрного университета 243365 Брянская обл., Выгоничский район, с. Кокино, Брянский ГАУ